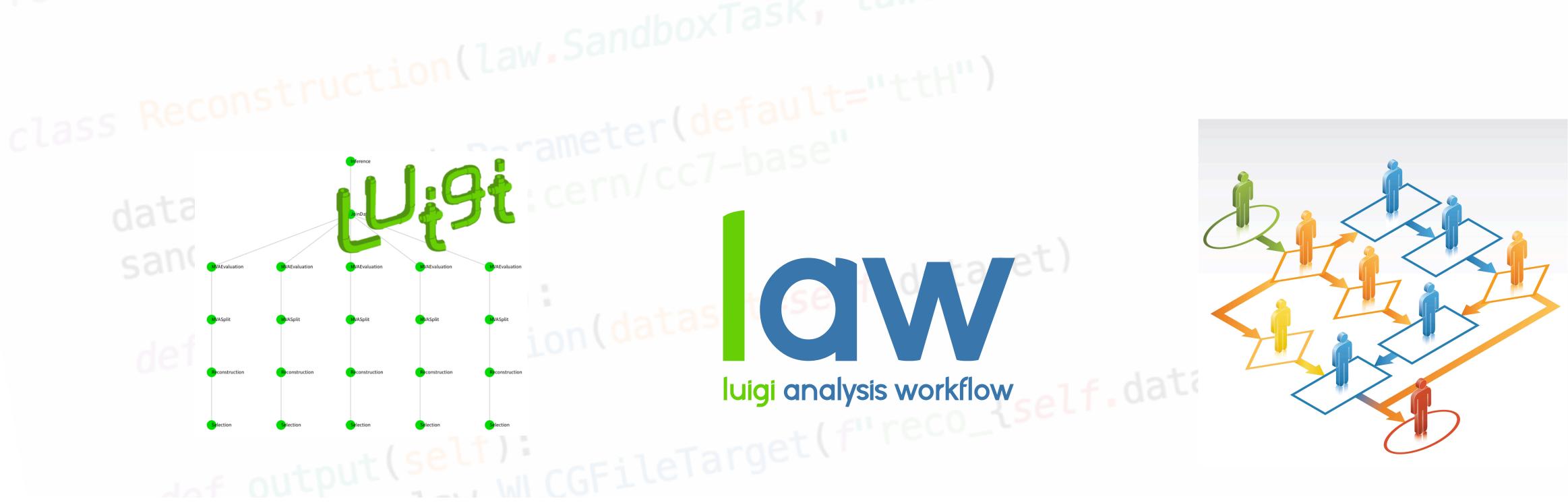

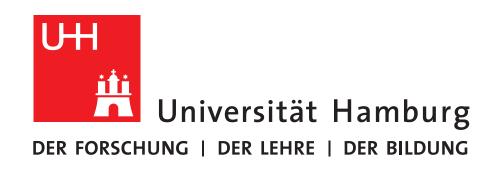

**CLUSTER OF EXCELLENCE** QUANTUM UNIVERSE

luigi analysis workflow — Large Scale Analysis Automation over Distributed Resources —

SPONSORED BY THE

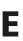

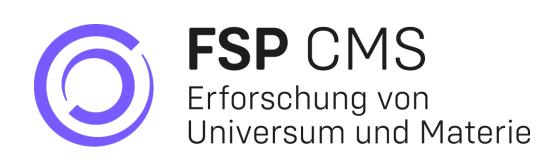

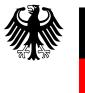

Federal Ministry of Education and Research

Marcel Rieger

- **IRIS-HEP** Topical Meeting
  - 12.12.2022

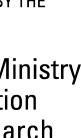

### Motivational questions 2

- **Portability**: Does the analysis depend on ...
  - where it runs?
  - where it stores data?
    - Execution/storage should **not** dictate code design!
- **Reproducibility**: When a postdoc / PhD student leaves, ...
  - can someone else run the analysis?
  - is there a loss of information? Is a new framework required? Dependencies often only exist in the physicists head!
- **Preservation**: After an analysis is published ...
  - are people investing time to preserve their work?
  - can it be repeated after O(years)?
    - ▷ Daily working environment should provide preservation features **out-of-the-box**!
- Personal experience:  $\frac{2}{3}$  of "analysis" time for technicalities,  $\frac{1}{3}$  left for physics  $\rightarrow$  Physics output doubled if it were the other way round?

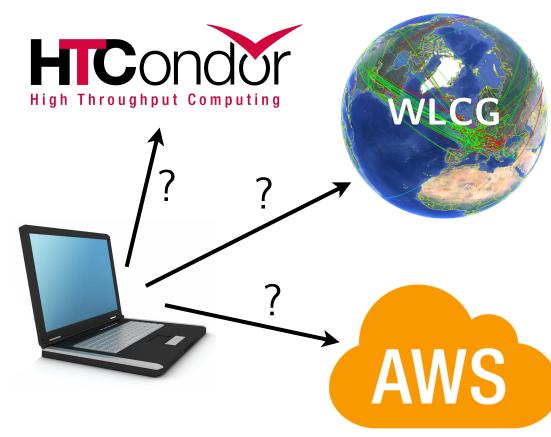

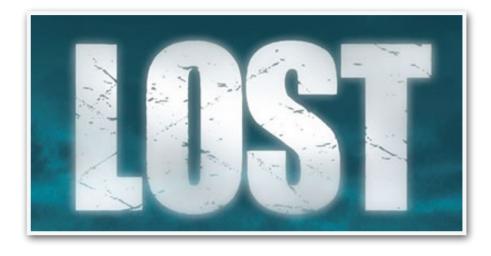

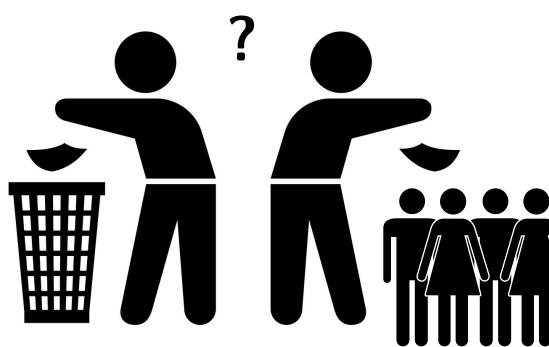

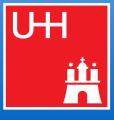

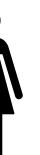

### Example: ttbb cross section measurement 3

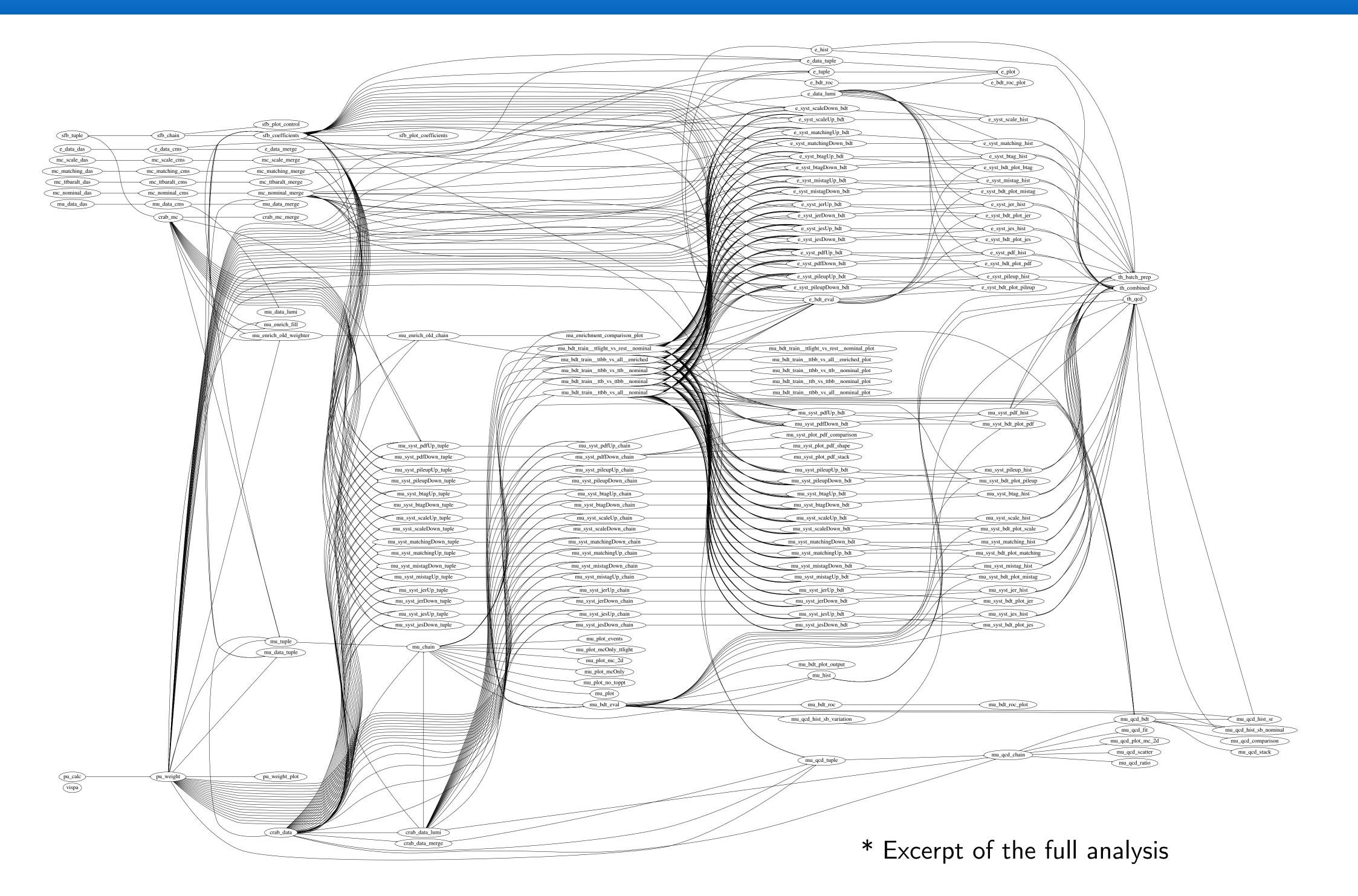

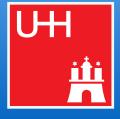

### Example: ttbb cross section measurement 3

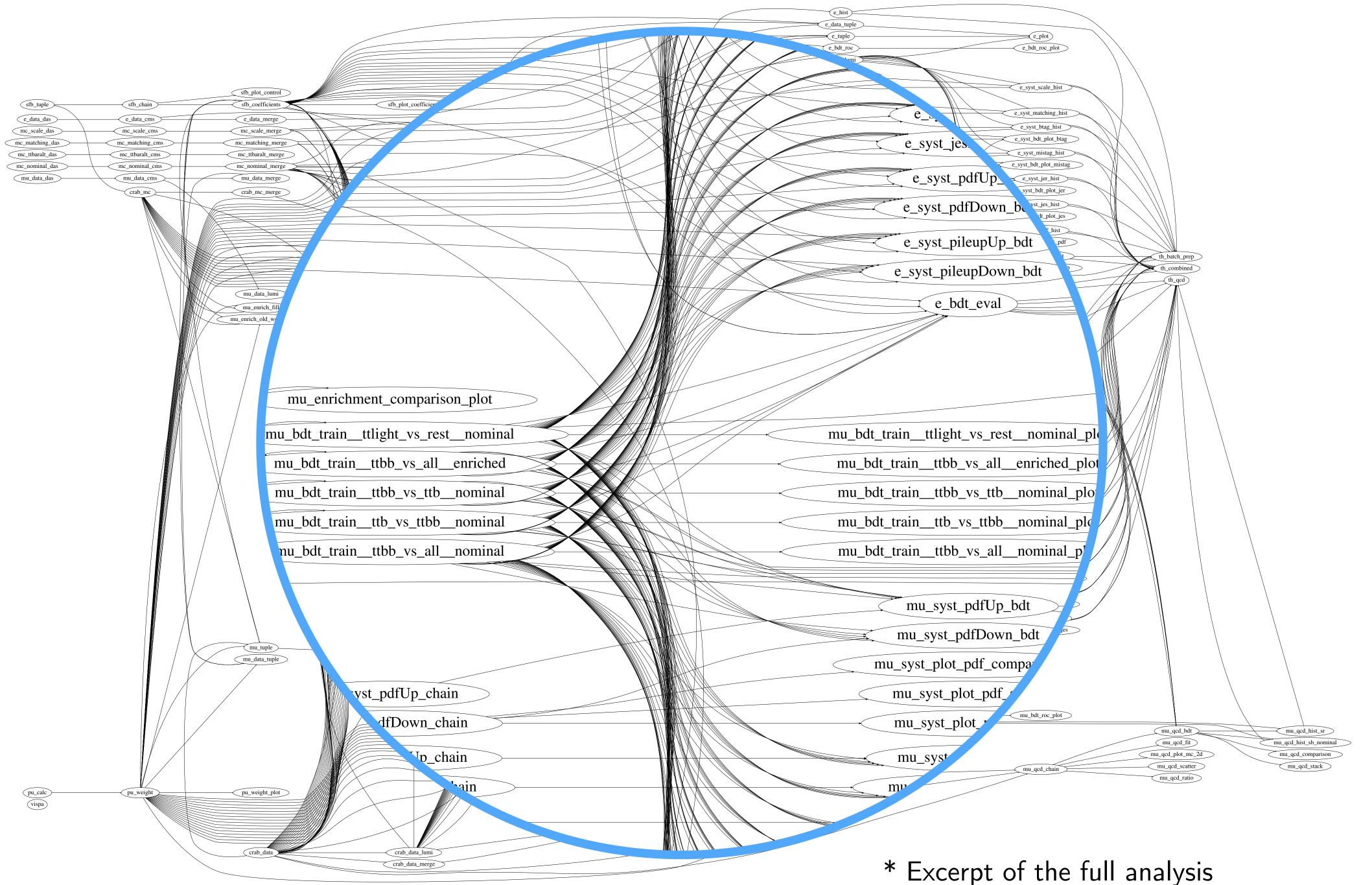

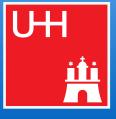

### Landscape of HEP analyses 4

- Most analyses are both large and complex
  - Structure & requirements between workloads mostly undocumented
  - Manual execution & steering of jobs, bookkeeping of data across SEs, data revisions, ...
  - → Error-prone & time-consuming

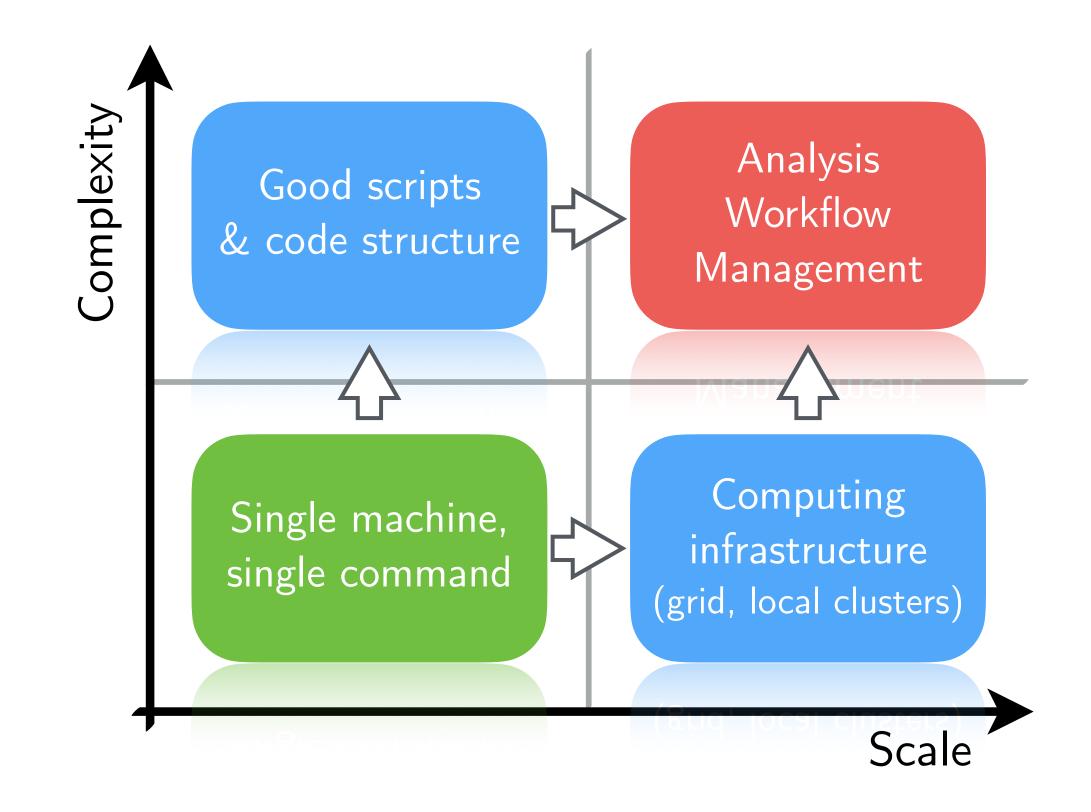

### • In the following

- → Approach complexity with Ui9i
- → Enabling large-scale with

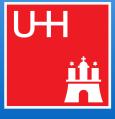

# 5 Existing WMS: MC production

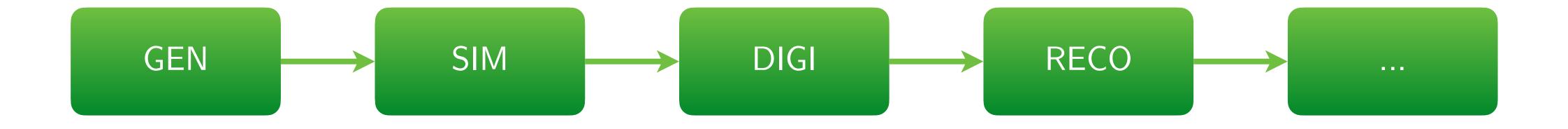

### Tailored systems

- Structure known in advance
- Workflows static & recurring
- One-dimensional design
- Special production infrastructure
- Homogeneous software requirements

→ Requirements for HEP analyses mostly orthogonal

### Wishlist for end-user analyses

- Structure "iterative", a-priori unknown
- Dynamic workflows, fast R&D cycles
- DAG with arbitrary dependencies
- Incorporate *any* existing infrastructure
- Use custom software, everywhere

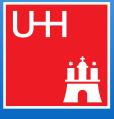

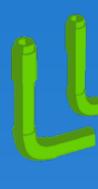

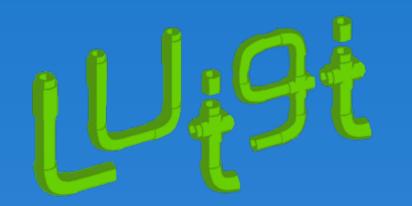

- Python package for building complex pipelines
- Development started at Spotify, now open-source and community-driven

## **Building blocks**

- Workloads defined as **Task** classes that can require other Tasks
- 2. Tasks produce output **Targets**
- **Parameters** customize tasks & control 3. runtime behavior
- Web UI with two-way messaging (task  $\rightarrow$  UI, UI  $\rightarrow$ task), automatic error handling, task history browser, collaborative features, command line interface, ...

| github.com/spotify/luigi                |                                                                                                    |                                         |  |  |
|-----------------------------------------|----------------------------------------------------------------------------------------------------|-----------------------------------------|--|--|
| ⊙ Watch → 493 ★                         | บnstar 15.2k รู                                                                                                    | Fork 2.3k                               |  |  |
| 🗖 🔍 🗋 Luigi Task Visualiser             | ×                                                                                                    |                                         |  |  |
| ← → C (i) Ix3agpu01.physik.rwt          | n-aachen.de:8082/static/visualise                                                                                                    | ser/index.html 🔍 🛧 🐠 📭 😘 📣 🗔 🛚          |  |  |
| Luigi Task Status 🛛 = Task Li           | st Dependency Graph Workers R                                                                                                    | Resources                               |  |  |
| PENDING TASKS<br>99                     | 6 RUNNING TASKS                                                                                                    | DONE TASKS<br>176                       |  |  |
| UPSTREAM FAIL<br>0                      | DISABLED TASKS                                                                                                    | UPSTREAM DISA<br><b>0</b>               |  |  |
| Displaying <b>RUNNING</b> , tasks .     |                                                                                                    |                                         |  |  |
| Show 10 🕈 entries                       |                                                                                                    | Filter table: Filter on Server          |  |  |
| Name<br>RUNNING ttH-bb-semi.SyncCSVs    | Details noDeps=False, taskName=EMPTY_STRINparamFile=EMPTY_STRING, log=-, setup=RunIISpring16MiniAODv2_13TeV_notify=False, printStatus=-1, sandbox=local_ttH_80X, version=test2, dCache=mriegerDESY, dataSource=tth, printDeps=-1, printStore=EMPTY_STRINGpurgeOutput=-1, printLog=False                                                                                                    | _25bx_80X,                              |  |  |
| <b>RUNNING</b> ttH-DNN-Reco.DNNTraining | endSeed=100, limitBtags=True, maxJets<br>keep_prob=0.7, num_epochs=20, l2_fact<br>shuffleSeed=123, num_layers=5, dropGe<br>startSeed=1, report_interval=10.0,<br>normalize=False, testingPortion=0.5,<br>trainingPortion=0.8, label=tth, trainSeed<br>requireTTH=True, requireH=False,<br>batch_size=10000, nEvents=1000000,<br>chi2endSeed=5, requireTT=False, gpu_ir<br>num_units=500, chi2number=50<br>{"lx3agpu01_gpu0":1500} | ctor=0.0, minutes<br>en=True,<br>d=123, |  |  |
| ► RUNNING ttH-bb-semi.SyncCSVs          | noDeps=False, taskName=EMPTY_STRIN                                                                                                    | NG, 0 04/12/2016, 22:43:24   68 🚠       |  |  |

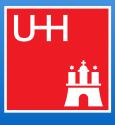

### make-like execution system 8

- Luigi's execution model is make-like
  - 1. Create dependency tree for triggered task
  - 2. Determine tasks to actually run:
    - Walk through tree (top-down)
    - For each path, stop if all output targets of a task exist\*
- Only processes what is really necessary
- Scalable through simple structure
- Error handling & automatic re-scheduling

### \* in this case, the task is considered complete

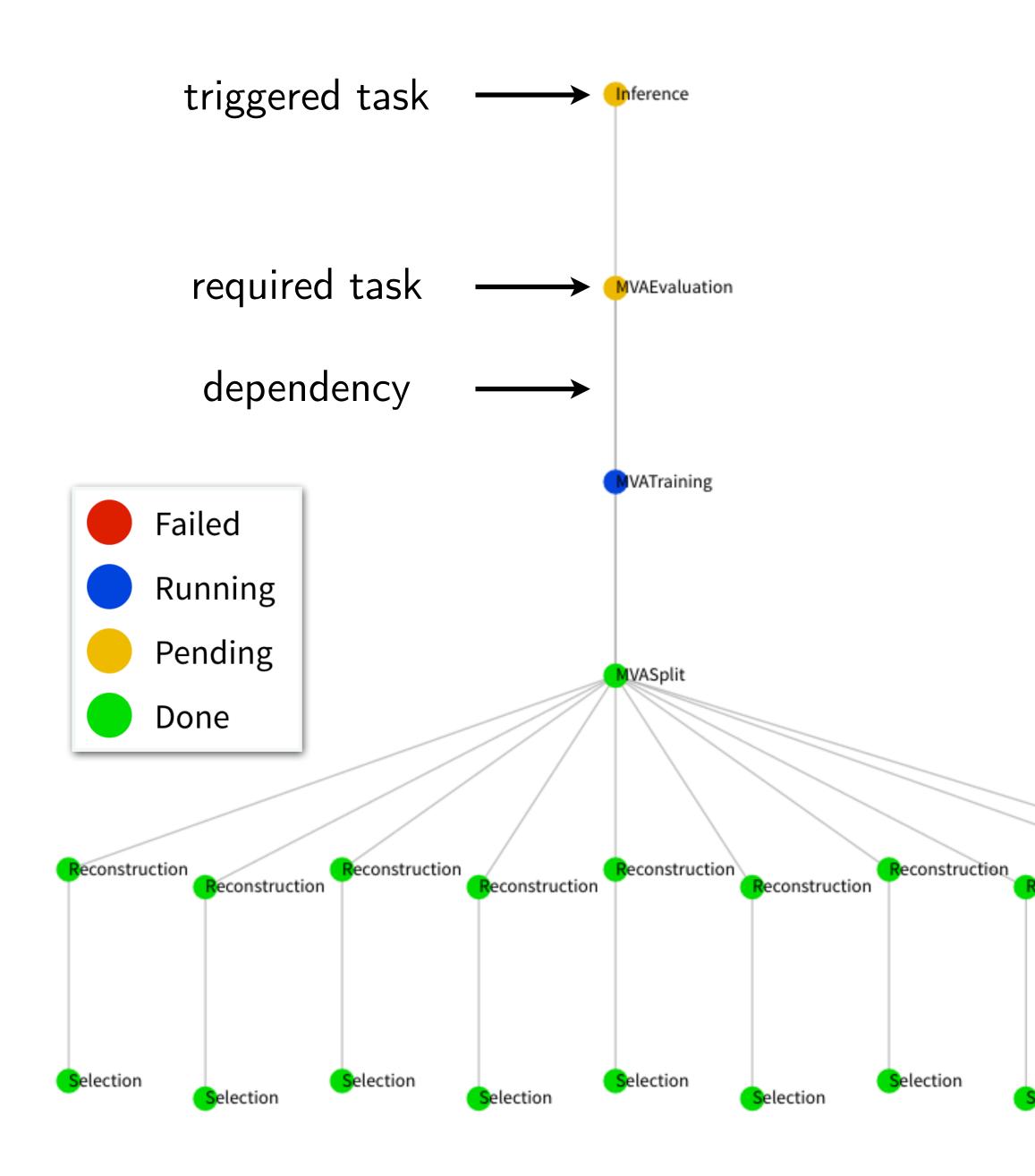

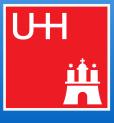

### Luigi in a nutshell 9

.

# reco.py

import luigi

from my\_analysis.tasks import Selection

class Reconstruction(luigi.Task):

dataset = luigi.Parameter(default="ttH")

def requires(self): return Selection(dataset=self.dataset)

def output(self): return luigi.LocalTarget(f"reco\_{self.dataset}.root")

def run(self): inp = self.input() # output() of requirements outp = self.output()

. . .

> python reco.py Reconstruction --dataset ttbar

# perform reco on file described by "inp" and produce "outp"

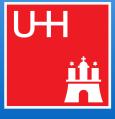

### Luigi in a nutshell 9

# reco.py

import luigi

from my\_analysis.tasks import Selection

class Reconstruction(luigi.Task):

dataset = luigi.Parameter(default="ttH")

def requires(self): return Selection(dataset=self.dataset)

def output(self): return luigi.LocalTarget(f"reco\_{self.dataset}.root")

def run(self): inp = self.input() # output() of requirements outp = self.output()

# perform reco on file described by "inp" and produce "outp" . . .

> python reco.py Reconstruction --dataset ttbar

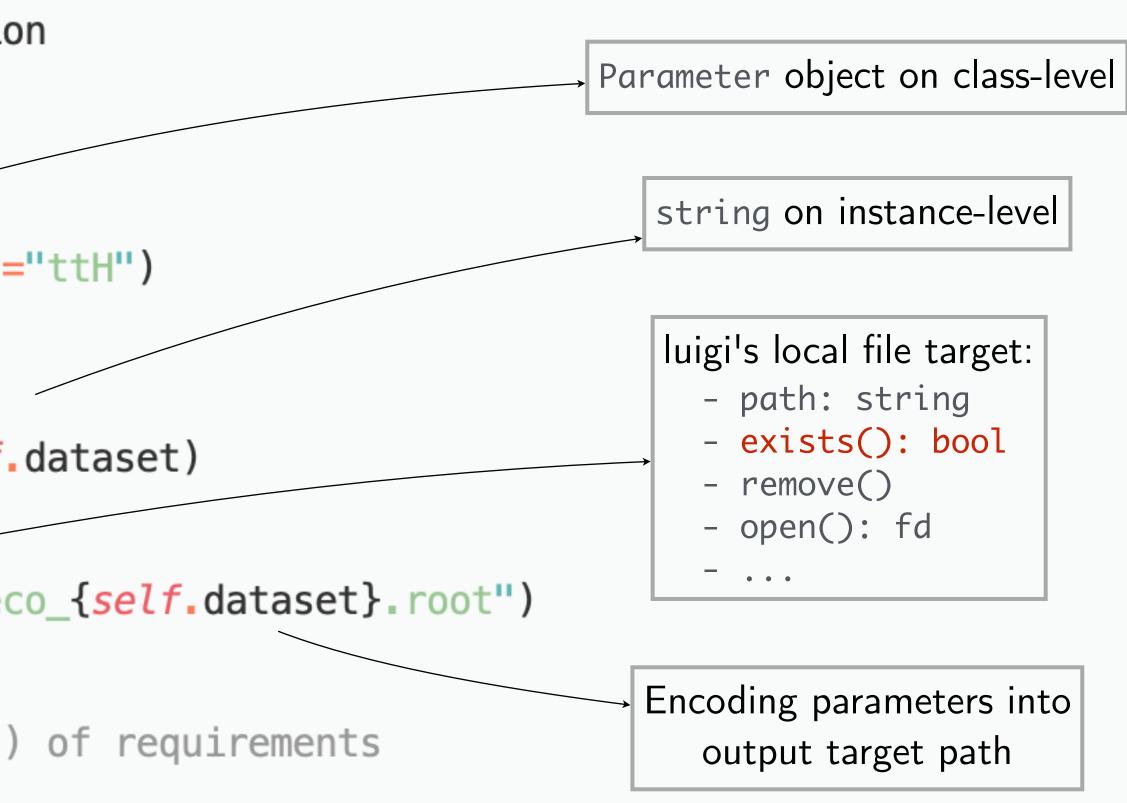

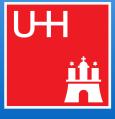

# 10 Example dependency trees

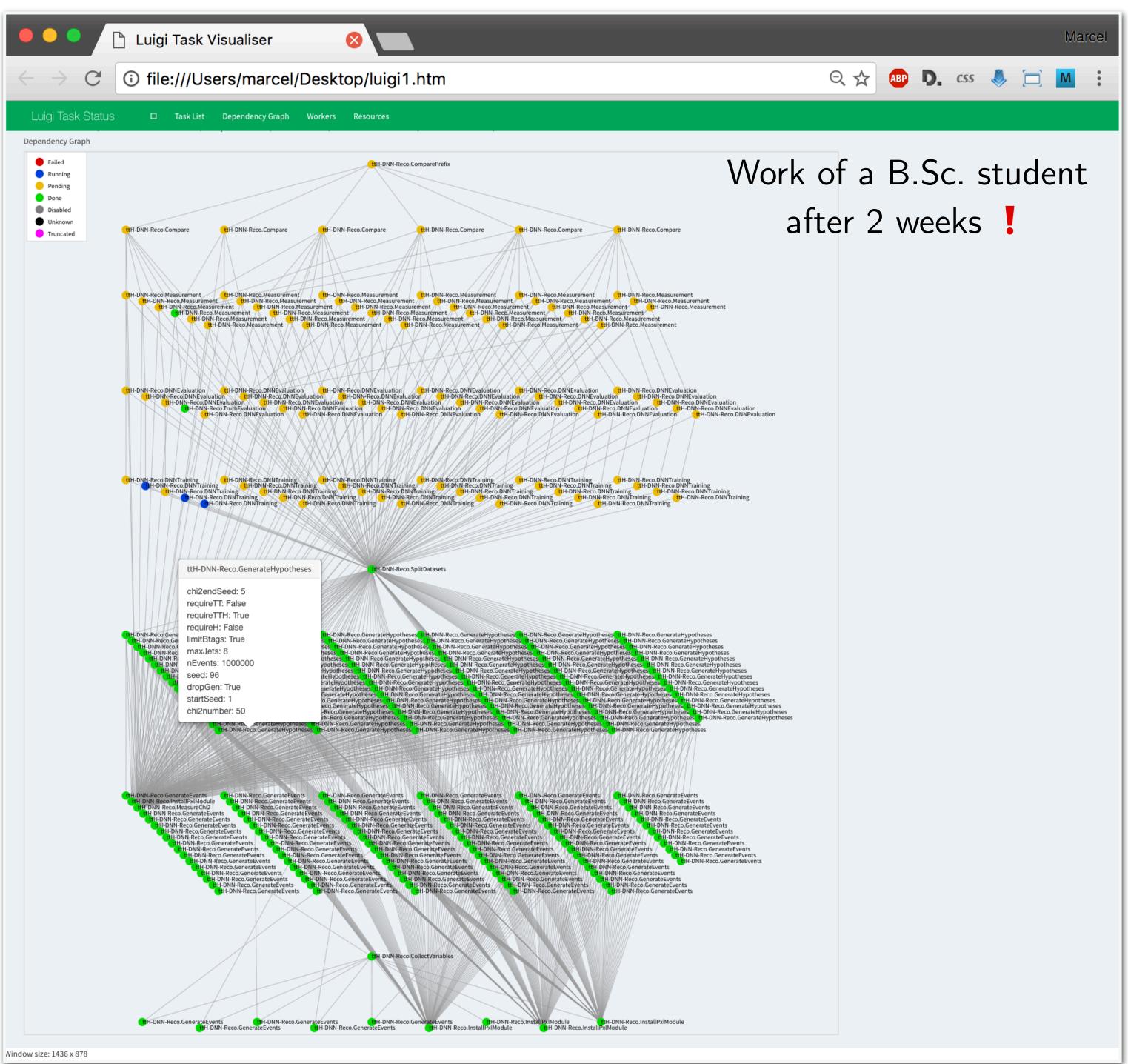

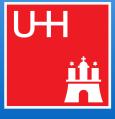

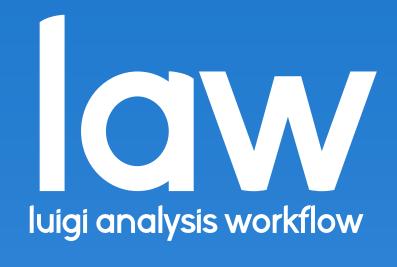

## 12 Law

- aw: extension **on top** of *luigi* (i.e. it does not replace *luigi*)
- Software design follows 3 primary goals:
  - 1. Experiment-agnostic core (in fact, not even related to physics)
  - 2. Scalability on HEP infrastructure (but not limited to it)
  - 3. Decoupling of run locations, storage locations & software environments ▶ Not constrained to specific resources
    - ▷ All components interchangeable
- Toolbox to follow an **analysis design pattern** 
  - No constraint on language or data structures  $\rightarrow$  Not a *framework*
- **Most used** workflow system for analyses in CMS
  - O(20) analyses, O(60-80) people
  - Central groups, e.g. HIG, TAU, BTV, GEM, ...

law - luigi analysis workflow Marcel Rieger

luigi analysis workflow

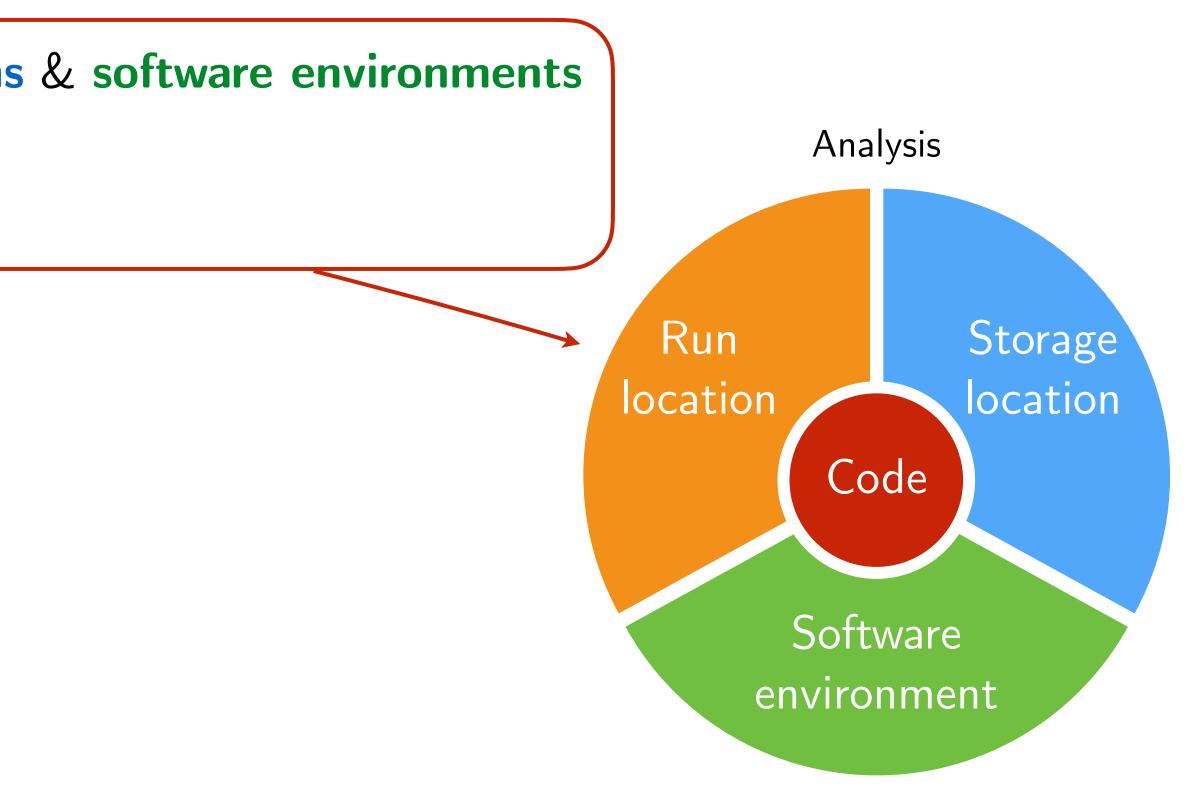

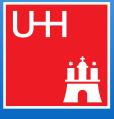

## 1. Job submission

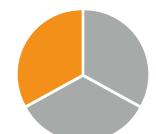

- Idea: submission built into tasks, **no need to write extra code**
- Currently supported job systems: HTCondor, LSF, gLite, ARC, Slurm (+ CRAB ~next month)
- Mandatory features such as automatic resubmission, flexible task  $\leftrightarrow$  job matching, job files fully configurable at submission time, internal job staging when queues are saturated, ...
- From the htcondor at cern example:

```
lxplus129:law_test > law run CreateChars --workflow htcondor
INFO: [pid 30564] Worker Worker(host=lxplus129.cern.ch, username=mrieger) running
                 CreateChars(branch=-1, start_branch=0, end_branch=26, version=v1)
going to submit 26 htcondor job(s)
submitted 1/26 job(s)
submitted 26/26 job(s)
14:35:40: all: 26, pending: 26 (+26), running: 0 (+0), finished: 0 (+0), retry: 0 (+0), failed: 0 (+0)
14:37:10: all: 26, pending: 0 (+0), running: 26 (+26), finished: 0 (+0), retry: 0 (+0), failed: 0 (+0)
14:37:40: all: 26, pending: 0 (+0), running: 10 (-16), finished: 16 (+16), retry: 0 (+0), failed: 0 (+0)
14:38:10: all: 26, pending: 0 (+0), running: 0 (+0), finished: 26 (+10), retry: 0 (+0), failed: 0 (+0)
INF0: [pid 30564] Worker Worker(host=lxplus129.cern.ch, username=mrieger) done!
```

lxplus129:law\_test >

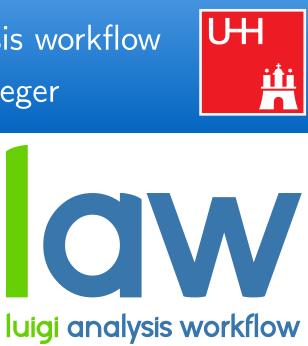

local htcondor local

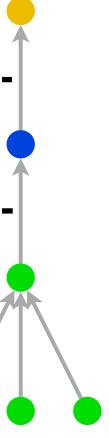

# 14 Scaling up

## Job status polling from CMS HH combination

| 16:04:23: all: 3321, per | nding: <b>2821</b> | (+2821), running:                     |
|--------------------------|--------------------|---------------------------------------|
| 16:04:37: all: 3321, per | nding: <b>2829</b> | (+2829), running:                     |
| 16:06:15: all: 3321, per | nding: <b>2827</b> | (-2), running: 6 (                    |
| 16:06:17: all: 3321, per | nding: 2813        | (-8), running: <b>424</b>             |
| 16:08:11: all: 3321, per | nding: <b>2820</b> | (-7), running: <b>8</b> (             |
| 16:08:26: all: 3321, per | nding: <b>2810</b> | (-3), running: <b>422</b>             |
| 16:09:44: all: 3321, per | nding: <b>2819</b> | (-1), running: <b>9</b> (             |
| 16:10:03: all: 3321, per | •                  | · · ·                                 |
| 16:12:26: all: 3321, per | •                  | · · · · · · · · · · · · · · · · · · · |
| 16:12:46: all: 3321, per | •                  |                                       |
| 16:15:11: all: 3321, per | •                  |                                       |
| 16:15:39: all: 3321, per | •                  |                                       |
| 16:17:18: all: 3321, per | •                  |                                       |
| 16:17:49: all: 3321, per | •                  |                                       |
| 16:19:34: all: 3321, per | -                  |                                       |
| 16:20:15: all: 3321, per | 0                  |                                       |
| 16:21:26: all: 3321, per | )                  |                                       |
| 16:21:53: all: 3321, per |                    |                                       |
| 16:23:47: all: 3321, per | -                  |                                       |
| 16:24:10: all: 3321, per | )                  |                                       |
| 16:26:05: all: 3321, per | •                  |                                       |
| 16:26:33: all: 3321, per | •                  |                                       |
| 16:29:08: all: 3321, per | •                  |                                       |
| 16:29:21: all: 3321, per | <u> </u>           |                                       |
| 16:30:39: all: 3321, per | <b>-</b>           |                                       |
| 16:30:54: all: 3321, per | <u> </u>           |                                       |
| 16:32:02: all: 3321, per | •                  |                                       |
| 16:32:26: all: 3321, per | •                  |                                       |
| 16:33:29: all: 3321, per | •                  |                                       |
| 16:34:18: all: 3321, per |                    |                                       |
| 16:35:16: all: 3321, per | -                  |                                       |
| 16:36:06: all: 3321, per | •                  |                                       |
| 16:37:39: all: 3321, per | 0                  |                                       |
| 16:39:19: all: 3321, per | •                  | · · · · ·                             |
| 16:39:32: all: 3321, per | 0                  |                                       |
| 16:41:04: all: 3321, per |                    |                                       |
| 16:41:25: all: 3321, per | la1ng: 2593        | (-10), running: 23                    |

law - luigi analysis workflow Marcel Rieger

**426** (+426), finished: **74** (+74), retry: **0** (+0), failed: **0** (+0) **5** (+5), finished: **487** (+487), retry: **0** (+0), failed: **0** (+0) +1), finished: **488** (+1), retry: **0** (+0), failed: **0** (+0) (-2), finished: **84** (+10), retry: **0** (+0), failed: **0** (+0) +2), finished: **493** (+5), retry: **0** (+0), failed: **0** (+0) (-2), finished: **89** (+5), retry: **0** (+0), failed: **0** (+0) +1), finished: **493** (+0), retry: **0** (+0), failed: **0** (+0) (-2), finished: **93** (+4), retry: **0** (+0), failed: **0** (+0) -4), finished: **499** (+6), retry: **0** (+0), failed: **0** (+0) (+2), finished: **97** (+4), retry: **0** (+0), failed: **0** (+0) -2), finished: **503** (+4), retry: **0** (+0), failed: **0** (+0) (-2), finished: **105** (+8), retry: **0** (+0), failed: **0** (+0) (+3), finished: **505** (+2), retry: **0** (+0), failed: **0** (+0) (-5), finished: **114** (+9), retry: **0** (+0), failed: **0** (+0) (+1), finished: **510** (+5), retry: **0** (+0), failed: **0** (+0) (-2), finished: **120** (+6), retry: **0** (+0), failed: **0** (+0) (+2), finished: **513** (+3), retry: **0** (+0), failed: **0** (+0) (-2), finished: **126** (+6), retry: **0** (+0), failed: **0** (+0) (+1), finished: **516** (+3), retry: **0** (+0), failed: **0** (+0) (+0), finished: **131** (+5), retry: **0** (+0), failed: **0** (+0) (+78), finished: **524** (+8), retry: **0** (+0), failed: **0** (+0) 02 (+91), finished: 136 (+5), retry: 0 (+0), failed: 0 (+0) (-5), finished: **544** (+20), retry: **0** (+0), failed: **0** (+0) **30** (+28), finished: **144** (+8), retry: **0** (+0), failed: **0** (+0) (-41), finished: **624** (+80), retry: **0** (+0), failed: **0** (+0) 50 (+20), finished: 150 (+6), retry: 0 (+0), failed: 0 (+0) (-11), finished: **652** (+28), retry: **0** (+0), failed: **0** (+0) **55** (+5), finished: **158** (+8), retry: **0** (+0), failed: **0** (+0) (-5), finished: **661** (+9), retry: **0** (+0), failed: **0** (+0) 51 (+6), finished: 163 (+5), retry: 0 (+0), failed: 0 (+0) (-4), finished: **674** (+13), retry: **0** (+0), failed: **0** (+0) 60 (-1), finished: 175 (+12), retry: 0 (+0), failed: 0 (+0) (-3), finished: **686** (+12), retry: **0** (+0), failed: **0** (+0) (-1), finished: **185** (+10), retry: **0** (+0), failed: **0** (+0) (-4), finished: **699** (+13), retry: **0** (+0), failed: **0** (+0) 56 (-3), finished: 199 (+14), retry: 0 (+0), failed: 0 (+0) (+4), finished: **705** (+6), retry: **0** (+0), failed: **0** (+0)

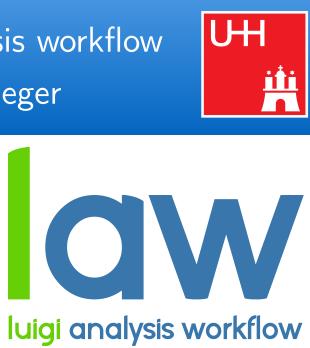

## 2. Remote targets

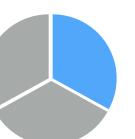

- Idea: work with remote files as if they were local
- Remote targets built on top of GFAL2 Python bindings
  - ▷ Supports all WLCG protocols (XRootD, WebDAV, GridFTP, dCache, SRM, ...) + DropBox
  - API **identical** to local targets  $\triangleright$

```
"FileSystem" configuration
```

```
# law.cfg
[wlcg fs]
base: root://eosuser.cern.ch/eos/user/m/mrieger
. . .
```

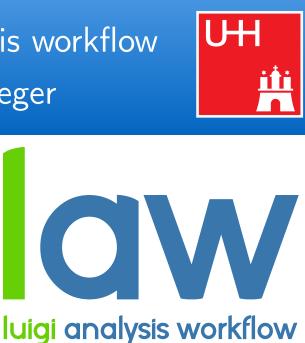

- Base path prefixed to all paths using this "fs"
- Configurable per file operation (stat, listdir, ...)
- Protected against removal of parent directories

## 2. Remote targets

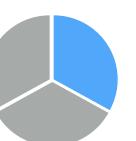

- Idea: work with remote files as if they were local
- Remote targets built on top of GFAL2 Python bindings
  - ▷ Supports all WLCG protocols (XRootD, WebDAV, GridFTP, dCache, SRM, ...) + DropBox
  - API identical to local targets  $\triangleright$

Conveniently reading remote files

*# read a remote json file* with target.open("r") as f: data = json.load(f)

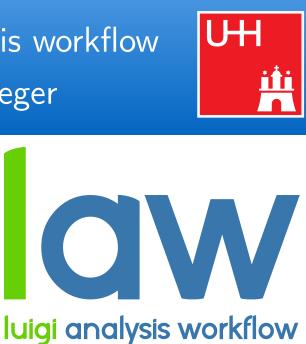

```
target = law.WLCGFileTarget("/file.json", fs="wlcg_fs")
```

## 2. Remote targets

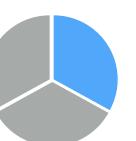

- Idea: work with remote files as if they were local
- Remote targets built on top of GFAL2 Python bindings
  - ▷ Supports all WLCG protocols (XRootD, WebDAV, GridFTP, dCache, SRM, ...) + DropBox
  - API **identical** to local targets  $\triangleright$

Conveniently reading remote files

*# read a remote json file* 

data = target.load(formatter="json")

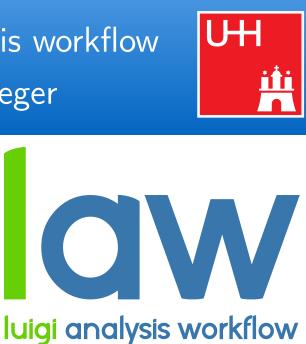

```
target = law.WLCGFileTarget("/file.json", fs="wlcg_fs")
# use convenience methods for common operations
```

## 2. Remote targets

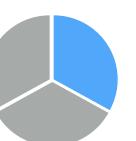

- Idea: work with remote files as if they were local
- Remote targets built on top of GFAL2 Python bindings
  - ▷ Supports all WLCG protocols (XRootD, WebDAV, GridFTP, dCache, SRM, ...) + DropBox
  - API **identical** to local targets  $\triangleright$

Conveniently reading remote files

*# same for root files with context guard* 

with target.load(formatter="root") as tfile: tfile.ls()

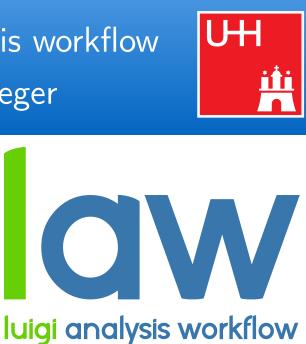

```
target = law.WLCGFileTarget("/file.root", fs="wlcg_fs")
```

## 2. Remote targets

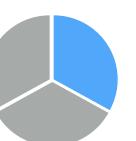

- Idea: work with remote files as if they were local
- Remote targets built on top of GFAL2 Python bindings
- ▷ Supports all WLCG protocols (XRootD, WebDAV, GridFTP, dCache, SRM, ...) + DropBox
  - API **identical** to local targets  $\triangleright$
  - Actual remote interface **interchangeable** (GFAL2 is just a good default, fsspec integration easily possible)
- Mandatory features: automatic retries, **local caching** (backup), configurable protocols, round-robin, ...

*# multiple other "formatters" available* 

graph = target.load(formatter="tensorflow") session = tf.Session(graph=graph)

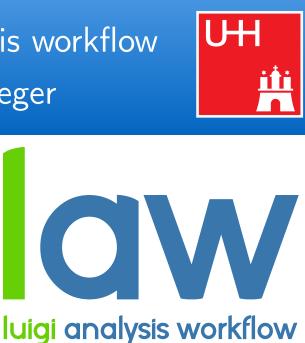

Conveniently reading remote files

```
target = law.WLCGFileTarget("/model.pb", fs="wlcg_fs")
```

## 2. Remote targets

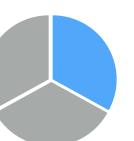

- Idea: work with remote files as if they were local
- Remote targets built on top of GFAL2 Python bindings
  - ▷ Supports all WLCG protocols (XRootD, WebDAV, GridFTP, dCache, SRM, ...) + DropBox
  - ► API **identical** to local targets

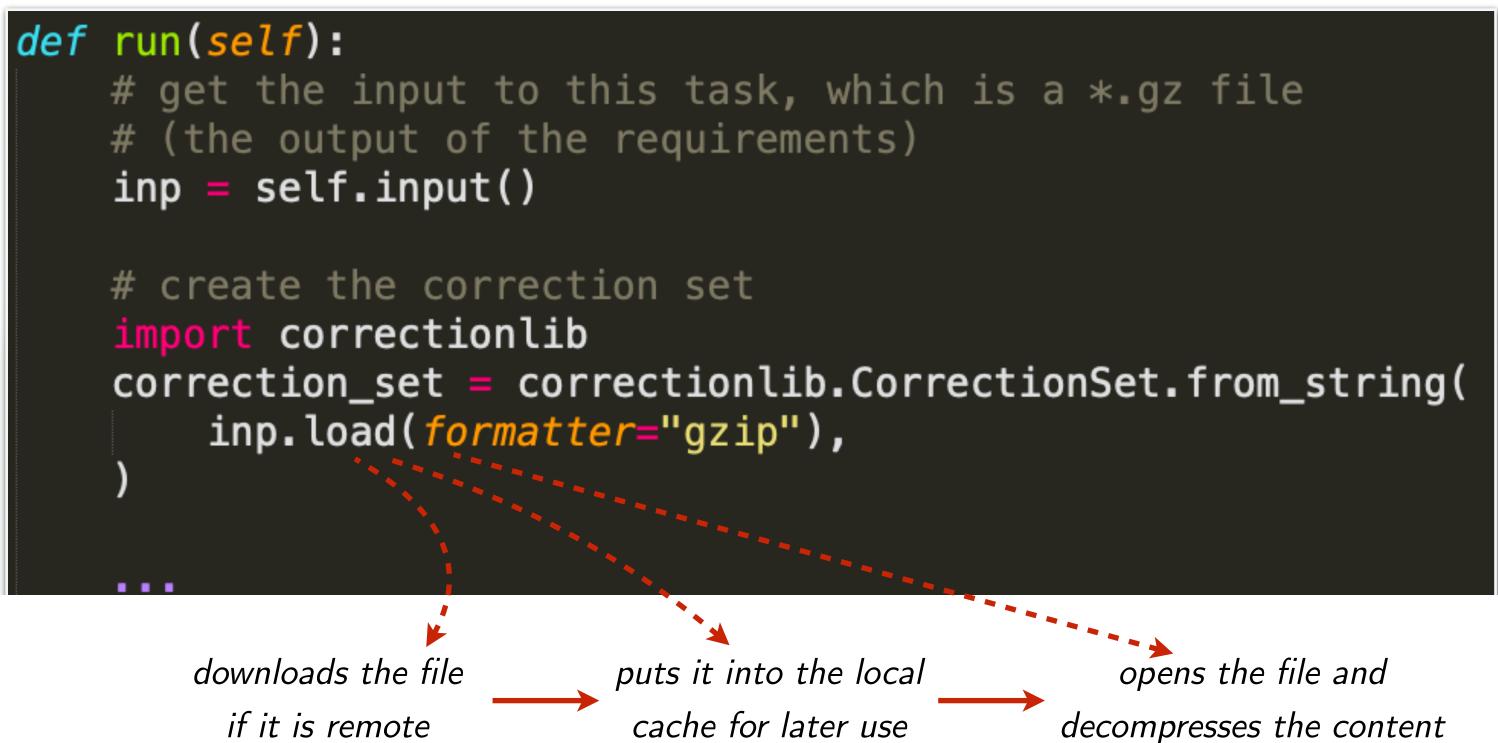

if it is remote

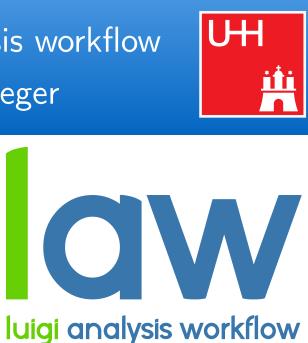

## 3. Environment sandboxing

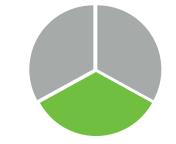

- Diverging software requirements between typical workloads is a great feature / challenge / problem
- Introduce sandboxing:
  - ▶ Run entire task in **different environment**
- Existing sandbox implementations:
  - ▷ Sub-shell with init file (e.g. for CMSSW)
  - Virtual envs  $\triangleright$
  - Docker images  $\triangleright$
  - ▷ Singularity images

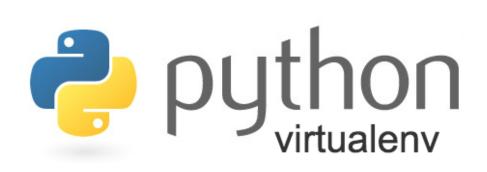

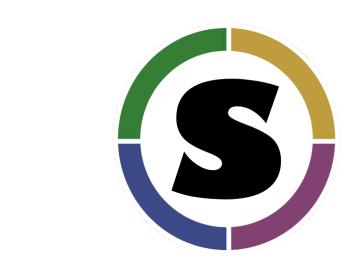

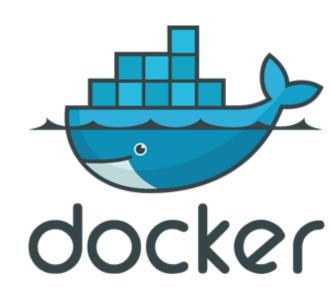

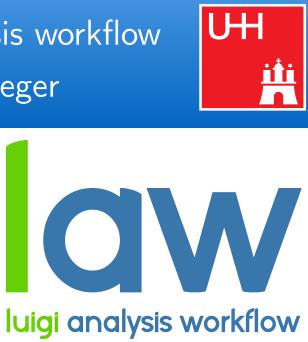

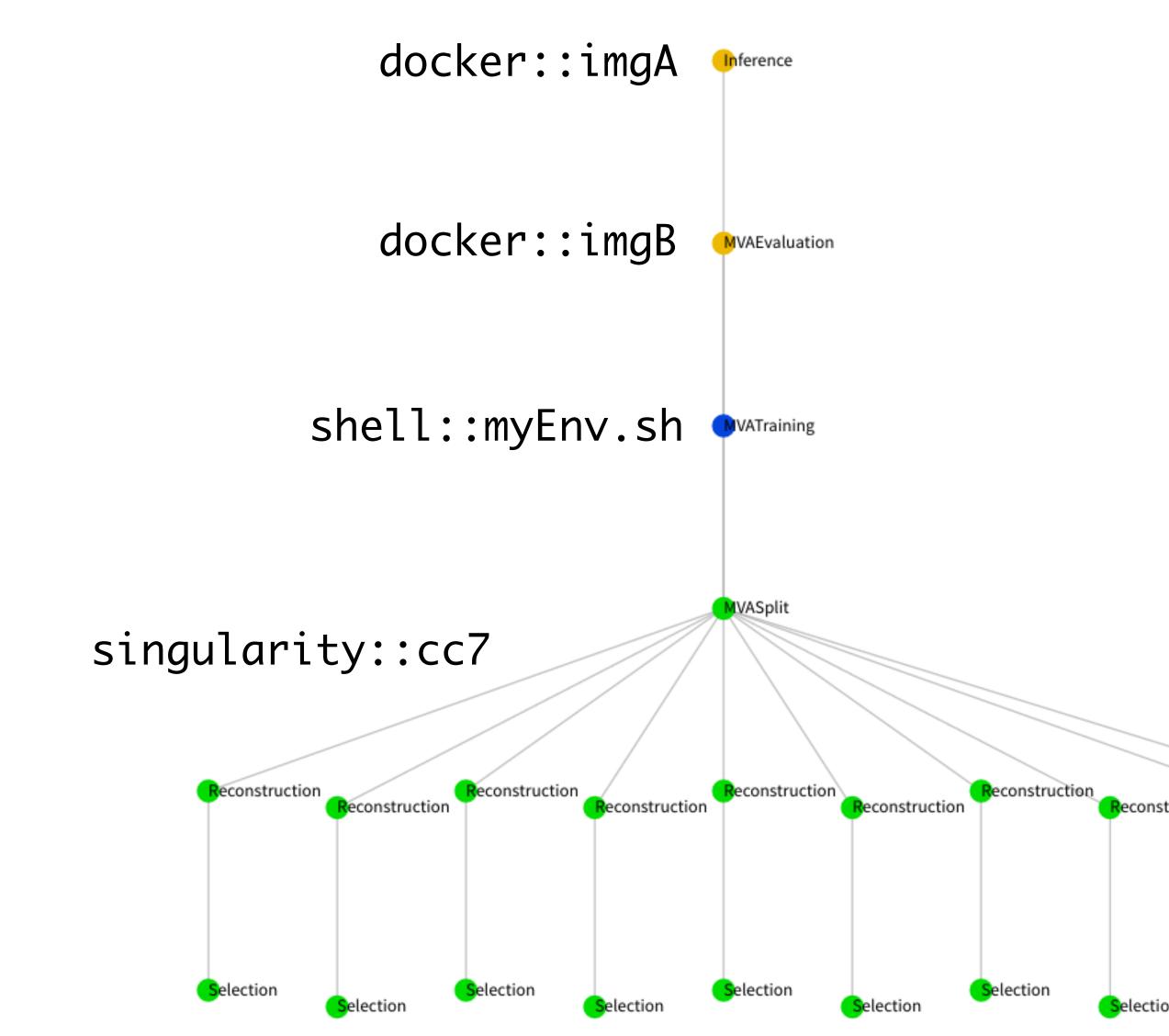

# reco.py

import luigi

from my\_analysis.tasks import Selection

class Reconstruction(luigi.Task):

dataset = luigi.Parameter(default="ttH")

def requires(self): return Selection(dataset=self.dataset)

def output(self): return luigi.LocalTarget(f"reco\_{self.dataset}.root")

def run(self): inp = self.input() # output() of requirements outp = self.output()

# perform reco on file described by "inp" and produce "outp" . . .

> python reco.py Reconstruction --dataset ttbar

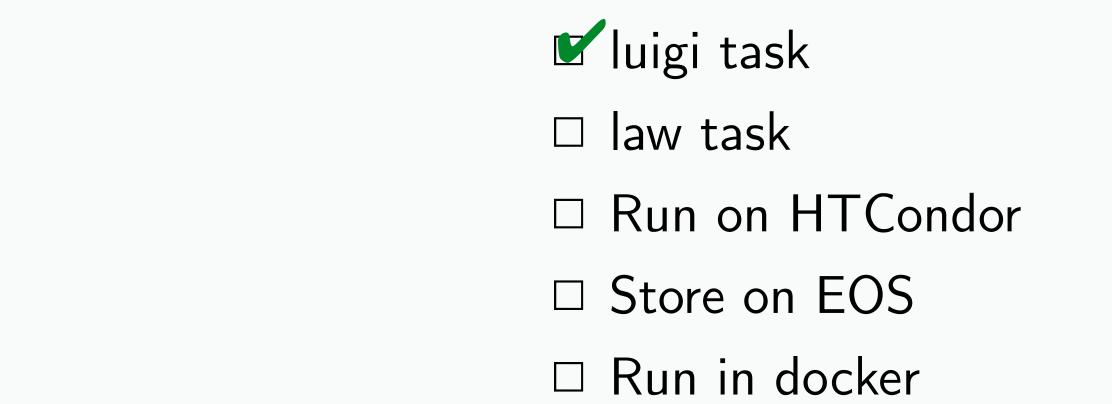

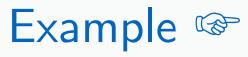

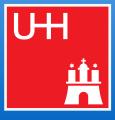

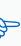

# reco.py

import luigi import law from my\_analysis.tasks import Selection

class Reconstruction(law\_Task):

dataset = luigi.Parameter(default="ttH")

def requires(self): return Selection(dataset=self.dataset)

def output(self): return law.LocalFileTarget(f"reco\_{self.dataset}.root")

def run(self): inp = self.input() # output() of requirements outp = self.output()

# perform reco on file described by "inp" and produce "outp" . . .

> law run Reconstruction --dataset ttbar

✓ luigi task Value law task □ Run on HTCondor

- $\Box$  Store on EOS
- □ Run in docker

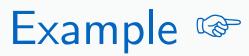

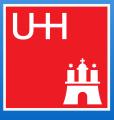

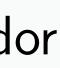

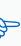

# reco.py

import luigi import law from my\_analysis.tasks import Selection

class Reconstruction(law.Task, law.HTCondorWorkflow):

dataset = luigi.Parameter(default="ttH")

def requires(self): return Selection(dataset=self.dataset)

def output(self): return law.LocalFileTarget(f"reco\_{self.dataset}.root")

def run(self): inp = self.input() # output() of requirements outp = self.output()

# perform reco on file described by "inp" and produce "outp" . . .

> law run Reconstruction --dataset ttbar --workflow htcondor

✓ luigi task Value law task **Run on HTCondor**  $\Box$  Store on EOS □ Run in docker

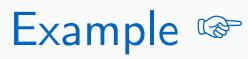

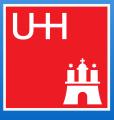

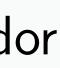

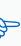

# reco.py

import luigi import law from my\_analysis.tasks import Selection

class Reconstruction(law.Task, law.HTCondorWorkflow):

dataset = luigi.Parameter(default="ttH")

def requires(self): return Selection(dataset=self.dataset)

def output(self): return law.WLCGFileTarget(f"reco\_{self.dataset}.root")

def run(self): inp = self.input() # output() of requirements outp = self.output()

# perform reco on file described by "inp" and produce "outp" . . .

> law run Reconstruction --dataset ttbar --workflow htcondor

law - luigi analysis workflow Marcel Rieger

✓ luigi task Value law task Run on HTCondor Store on EOS □ Run in docker

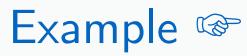

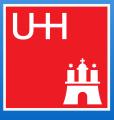

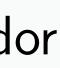

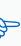

```
# reco.py
```

import luigi import law from my\_analysis.tasks import Selection

### class Reconstruction(law.SandboxTask, law.HTCondorWorkflow):

dataset = luigi.Parameter(default="ttH") sandbox = "docker::cern/cc7-base"

def requires(self): return Selection(dataset=self.dataset)

def output(self): return law.WLCGFileTarget(f"reco\_{self.dataset}.root")

def run(self): inp = self.input() # output() of requirements outp = self.output()

# perform reco on file described by "inp" and produce "outp" . . .

> law run Reconstruction --dataset ttbar --workflow htcondor

law - luigi analysis workflow Marcel Rieger

✓ luigi task Value law task **Run on HTCondor** Store on EOS Run in docker

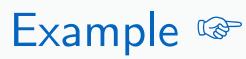

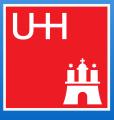

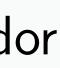

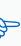

### Triggers: CLI, scripting and notebooks 18

# CLI

- law run Reconstruction --dataset ttbar --workflow htcondor
- Full auto-completion of tasks and parameters

# Scripting

- Mix task completeness checks, job execution & input/output retrieval with custom scripts
- Easy interface to existing tasks for prototyping

## Notebooks

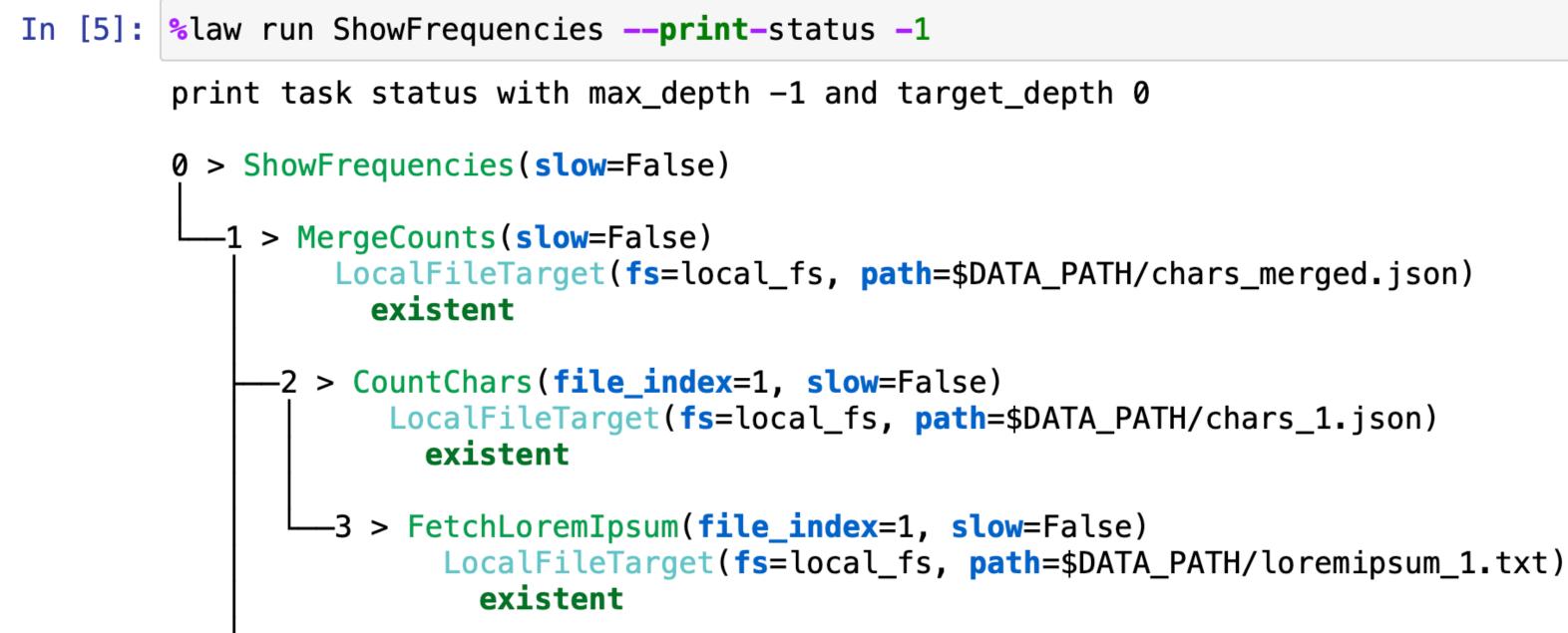

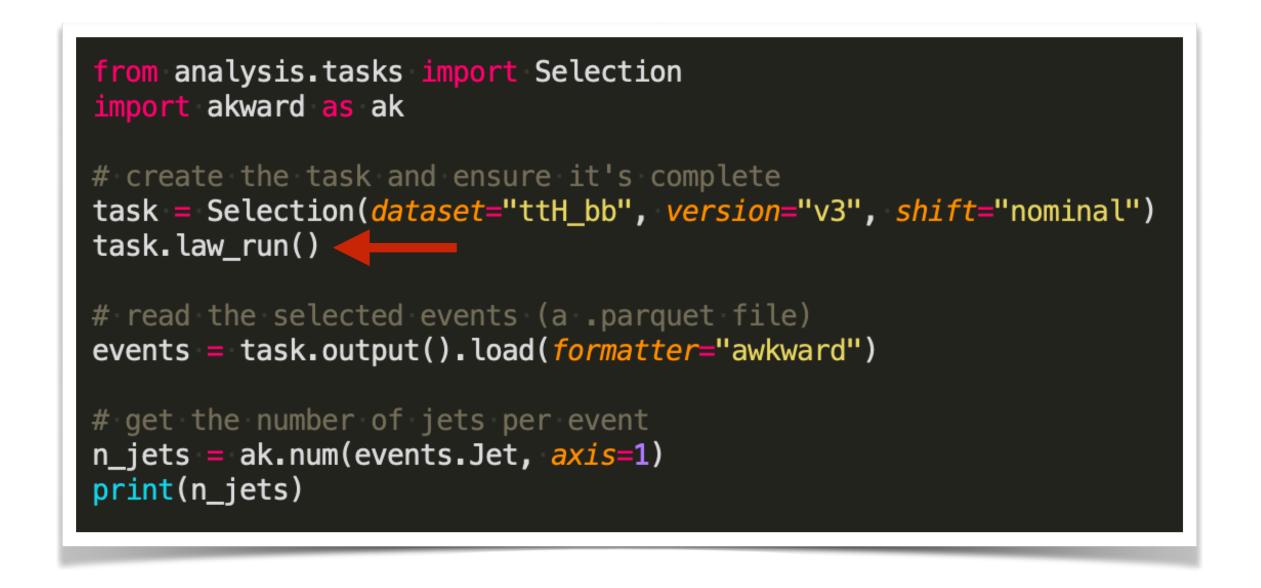

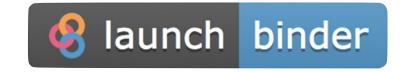

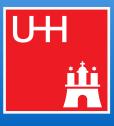

### Demo time 19

- Print character frequencies in the "loremipsum" placeholder text (from examples/loremipsum)
  - ▶ Fetch 6 paragraphs as txt files from some server
  - Count character frequencies and save them in json  $\triangleright$
  - Merge into a single json file  $\triangleright$
  - Print frequencies  $\triangleright$
- Sowing CLI usage in the following, but 😵 launch binder for the notebook version

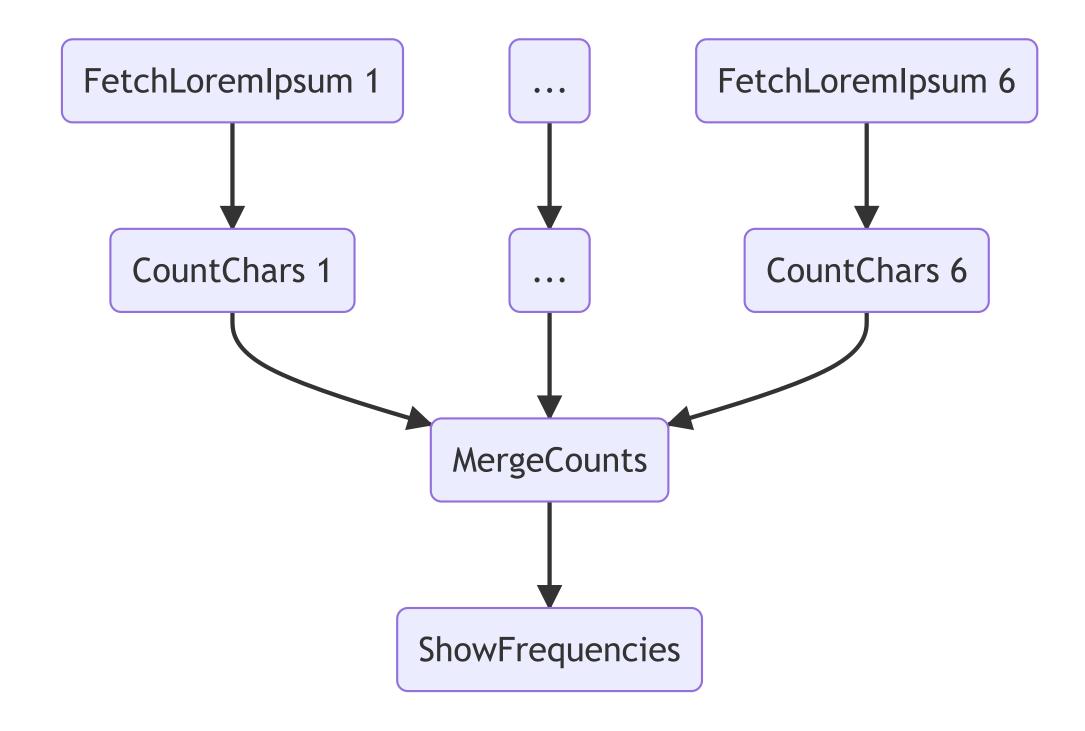

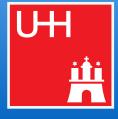

# 20 Example: large scale analyses

- **columnflow**: Backend for large-scale columnar analyses
  - Reads and writes columns only if necessary
  - Creates new columns and merges with existing ones at the latest possible instance
  - Stores intermediate outputs for
    - ▷ computations downstream
    - sharing results of same computations across groups  $\triangleright$
    - applications requiring per-event info (ML)  $\triangleright$
    - studies done by students  $\triangleright$
    - debugging purposes  $\triangleright$
    - $\rightarrow$  difference to map-reduce pattern in coffea processors
  - Heavy use of bare NumPy & TensorFlow & awkward, plus coffea object behavior
  - Full resolution of systematic uncertainties (next slide)
  - Checks every point of the CMS analysis wishlist in the ATTF report

### law - luigi analysis workflow Marcel Rieger

GetDatasetLFN

SelectEvent

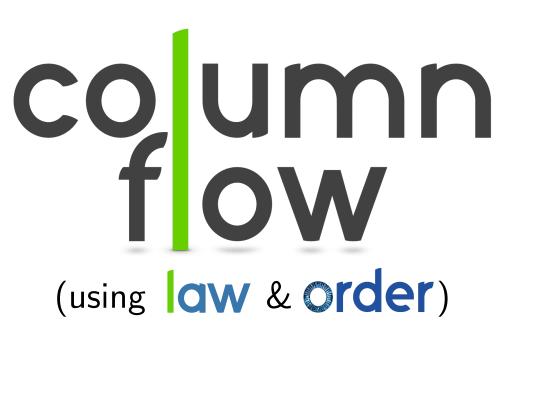

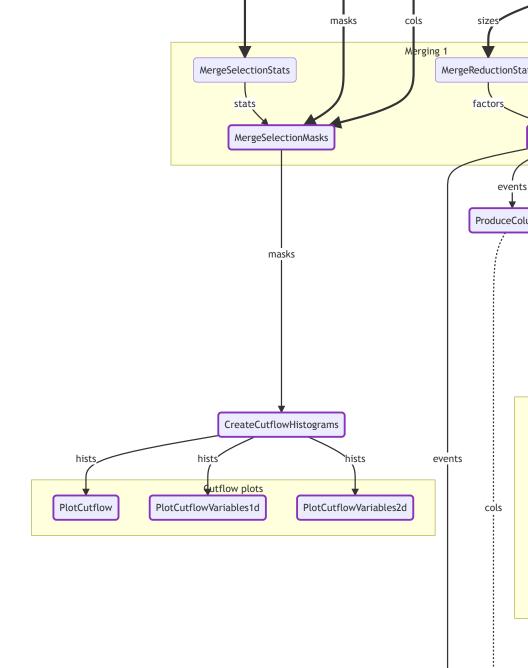

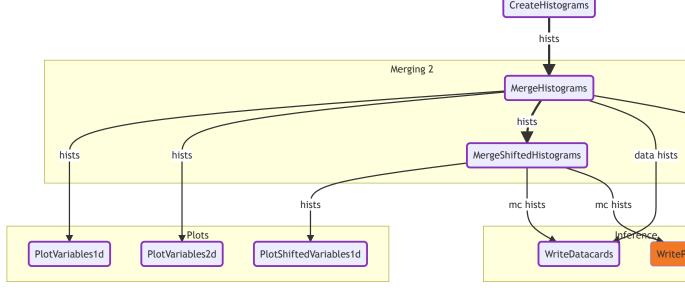

workflow *suggested* by columnflow, but can be fully customized

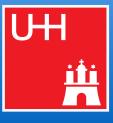

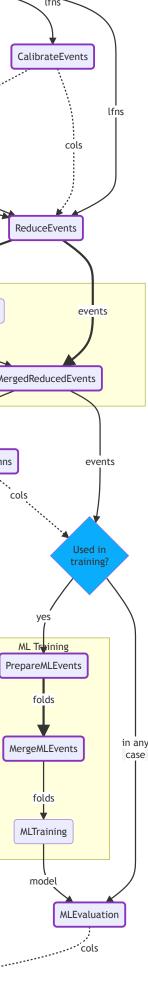

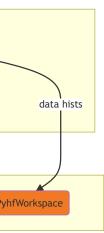

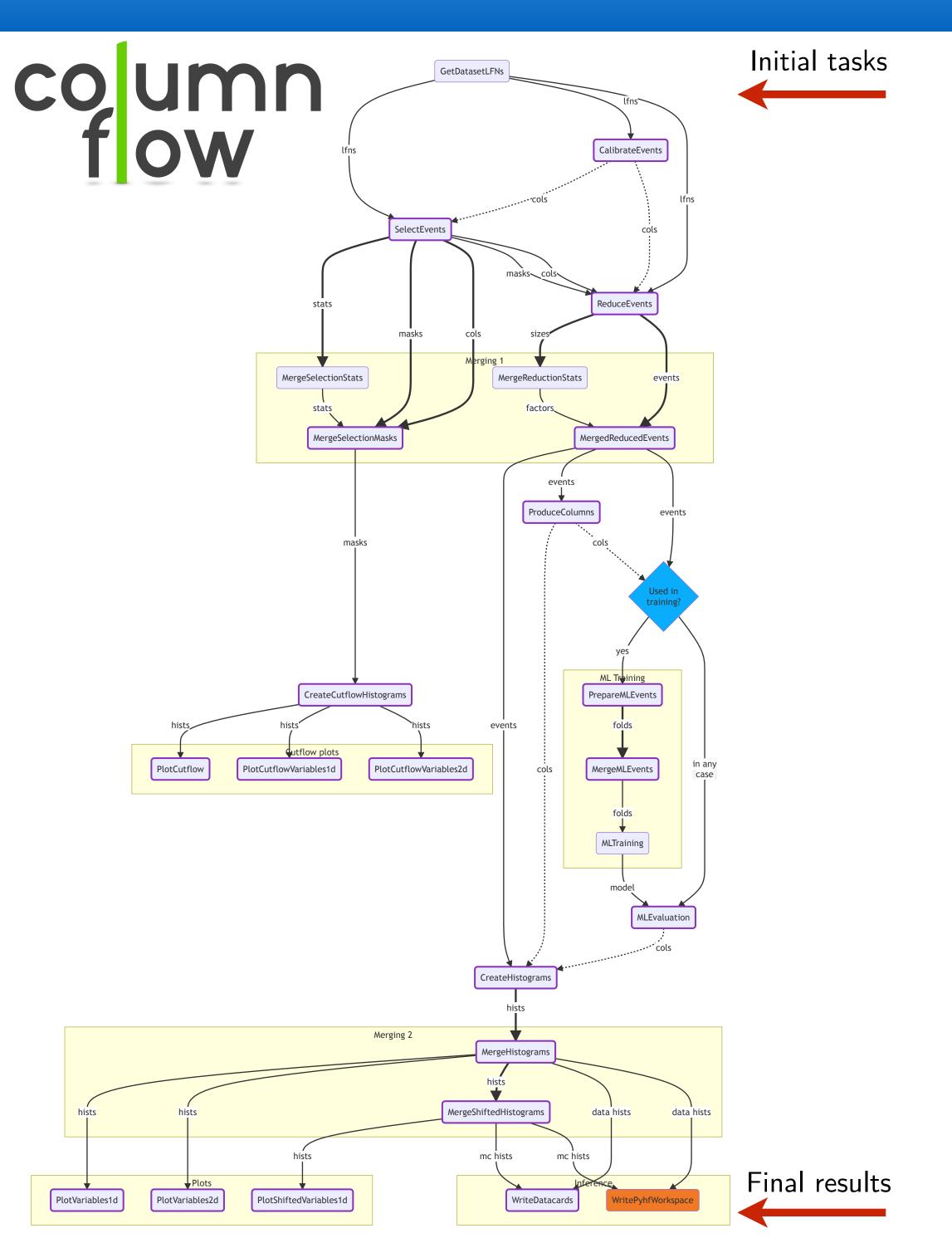

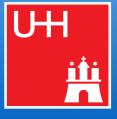

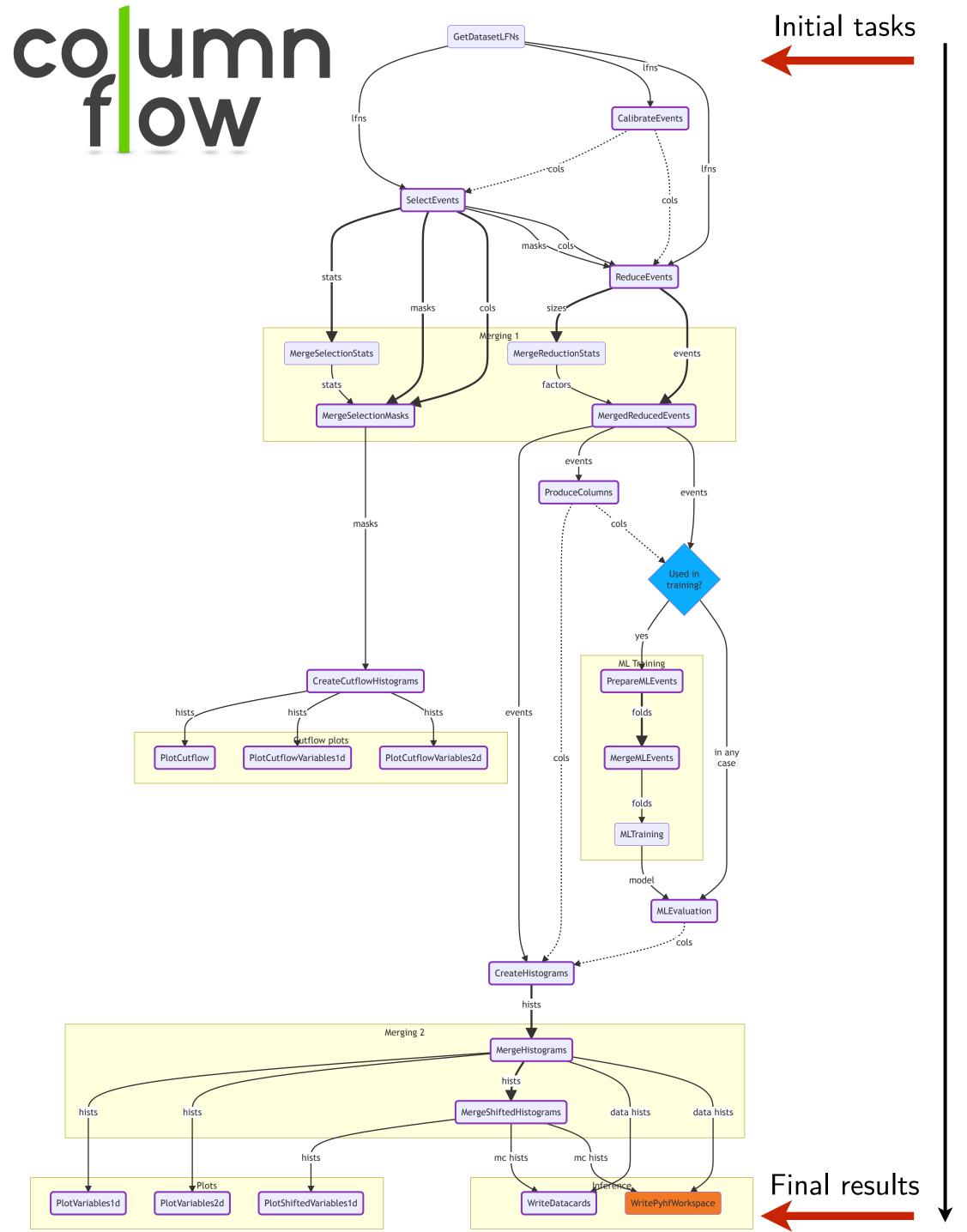

"nominal"

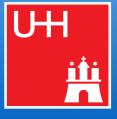

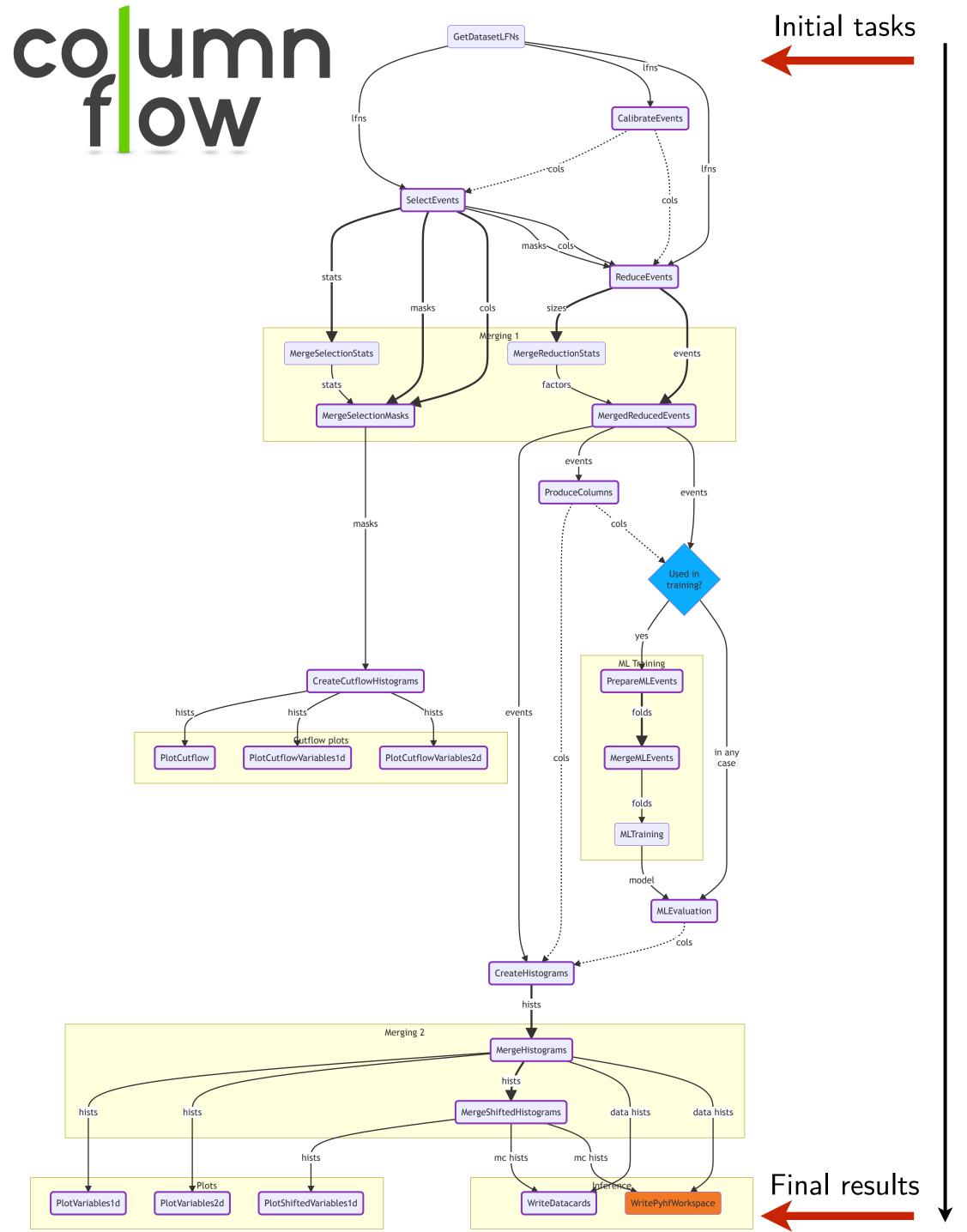

"nominal"

"jec(up|down)"

"pileup(up|down)"

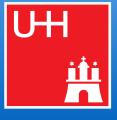

. . .

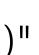

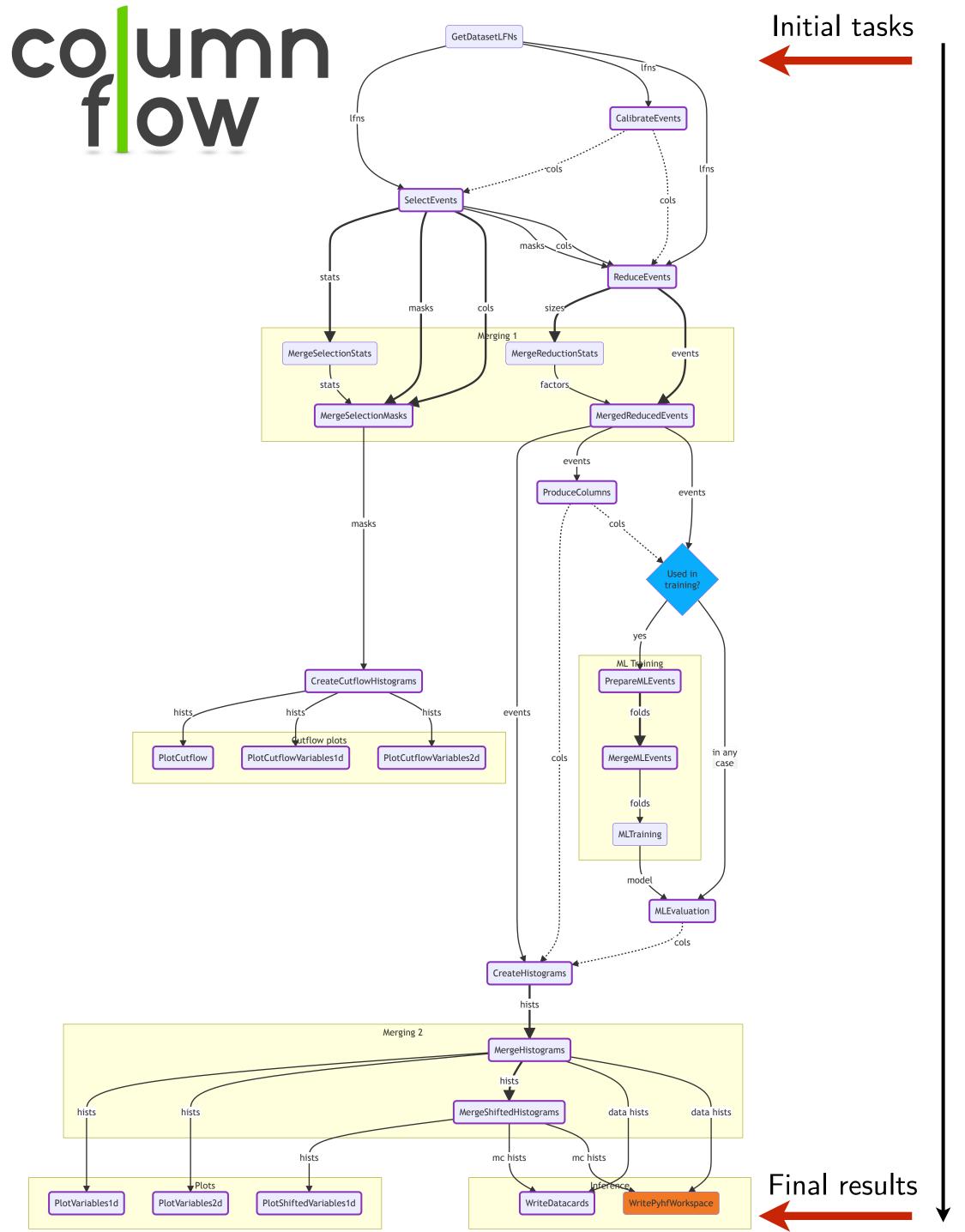

"nominal"

## Key idea

Tasks *know* which uncertainties

- ▷ they implement
- they *depend on*  $\triangleright$ (through upstream tasks)

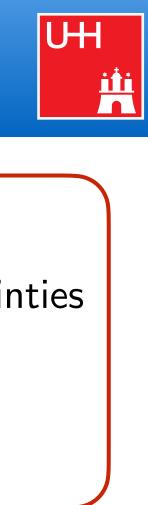

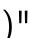

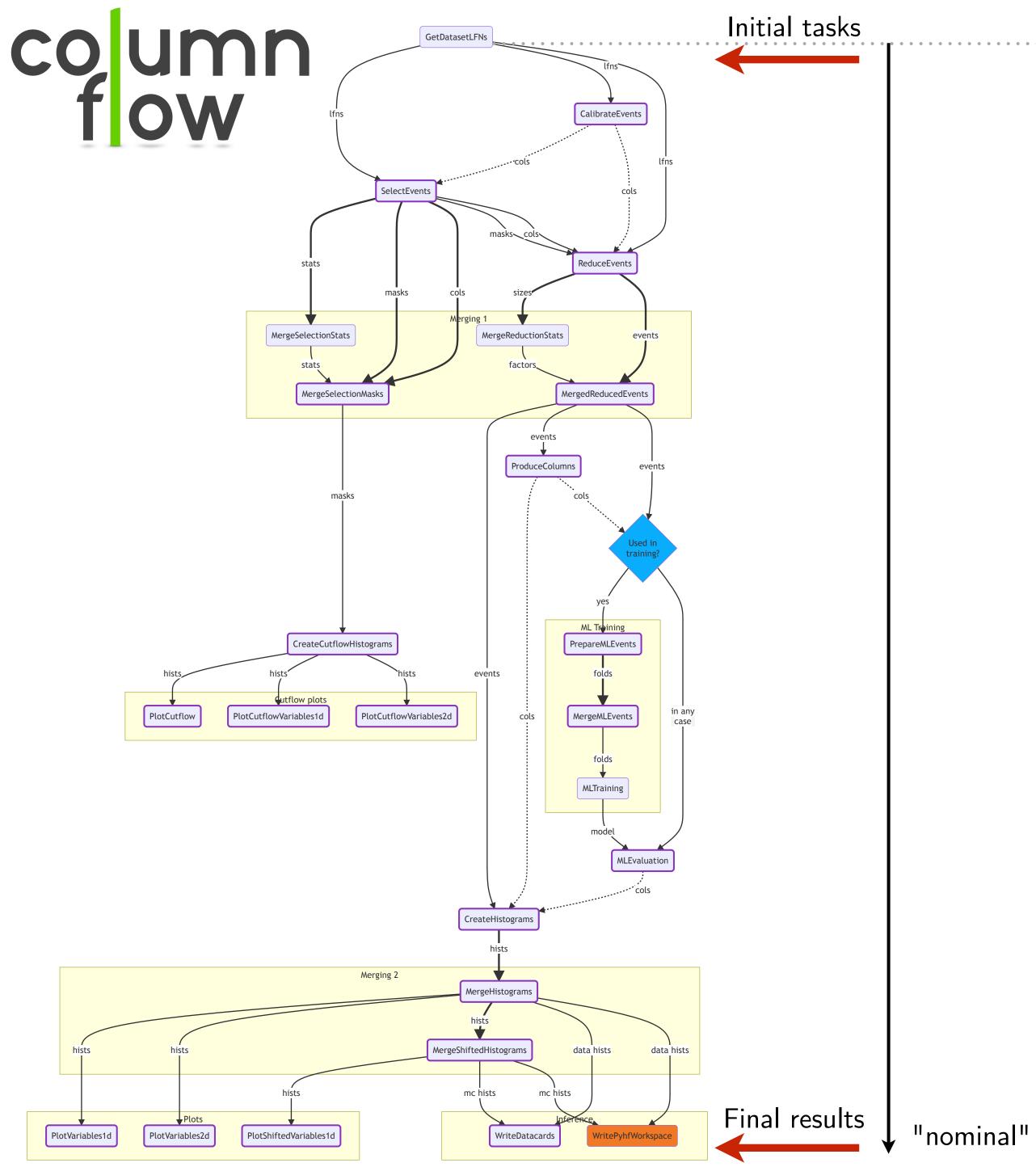

## Key idea

Tasks *know* which uncertainties

- ▷ they implement
- they *depend on*  $\triangleright$ (through upstream tasks)

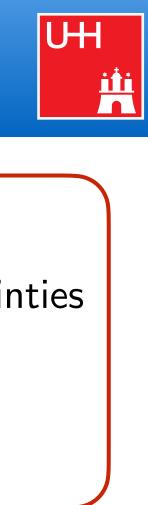

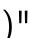

# 21 Example: Resolution of systematic uncertainties

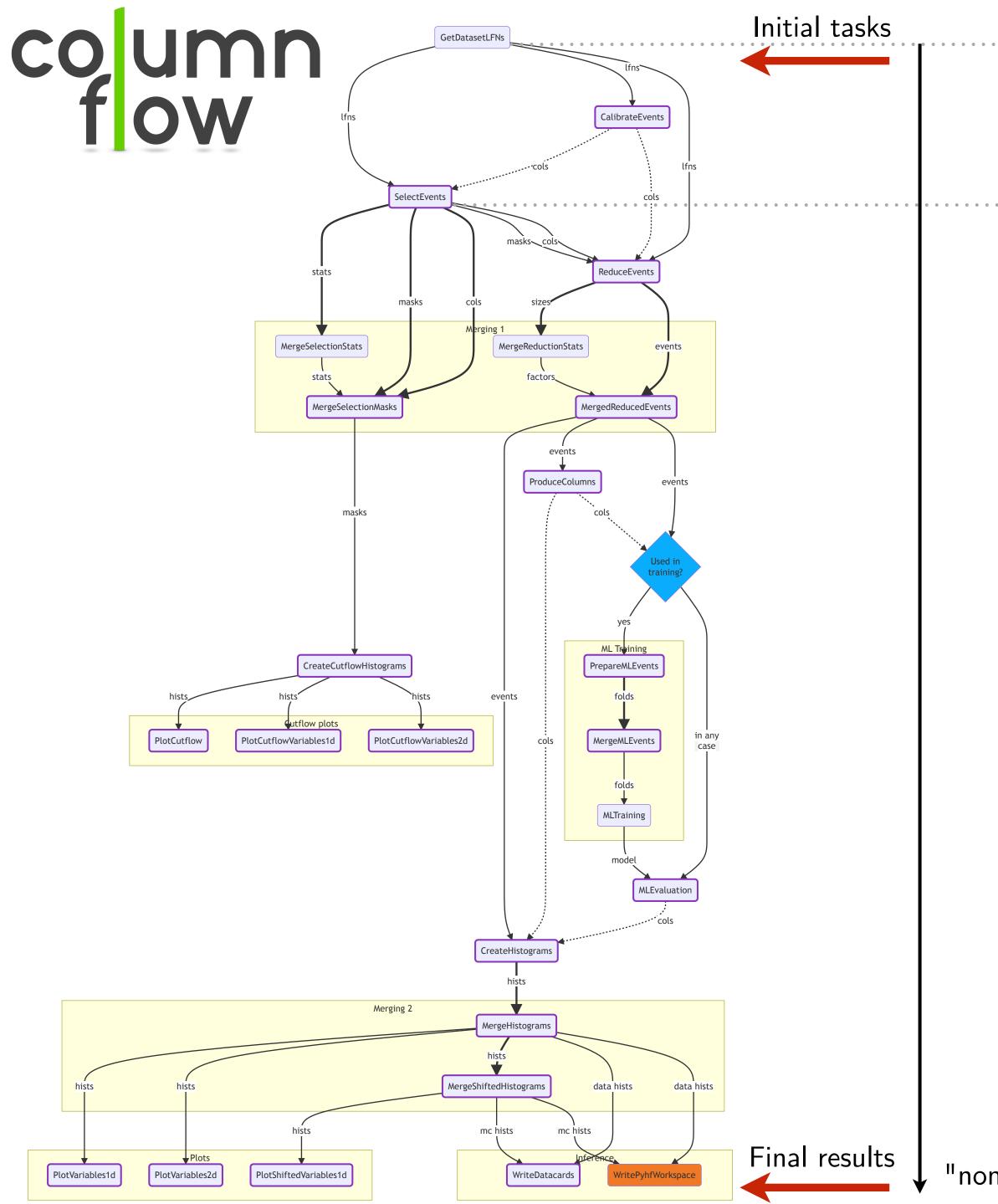

### Key idea

Tasks *know* which uncertainties

- ▷ they implement
- they *depend on*  $\triangleright$ (through upstream tasks)

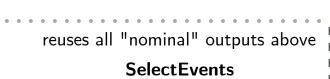

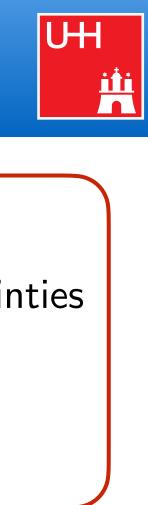

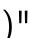

# 21 Example: Resolution of systematic uncertainties

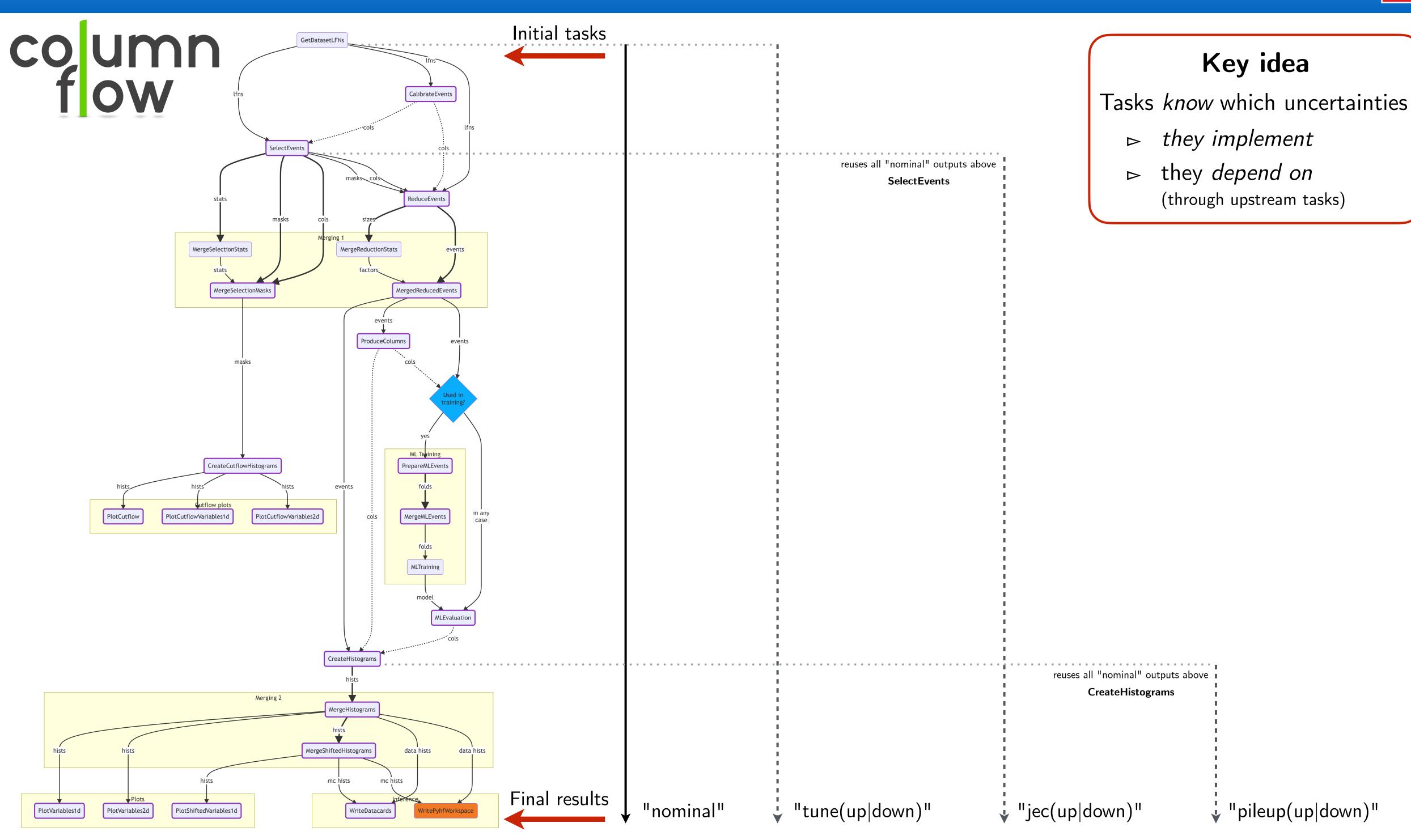

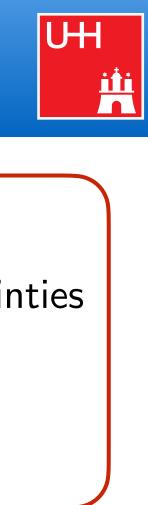

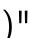

# 22 Summary

- Resource-agnostic workflow management **essential** for large & complex analyses → Need for a flexible **analysis design pattern**
- Luigi is able to model complex workflows in Pythonic way
- Law extends Luigi in experiment-agnostic way and provides
  - Scalability on interchangeable remote resources (file access & job submission)
  - Full decoupling of run locations, storage locations & software environments

    - $\rightarrow$  All information transparently encoded via tasks, targets & requirements → End-to-end automation of analyses over distributed resources
    - → Allows to build frameworks that check every point in the CMS analysis wishlist

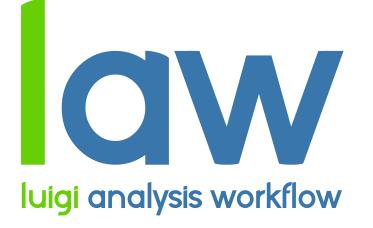

github.com/riga/law law.readthedocs.io

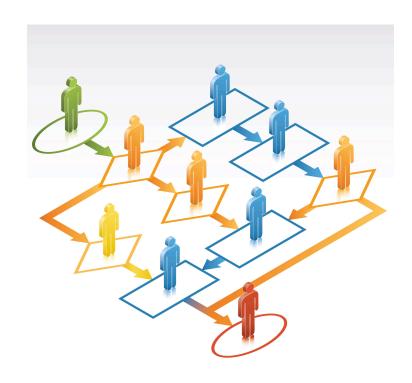

**Collaboration & contributions welcome!** 

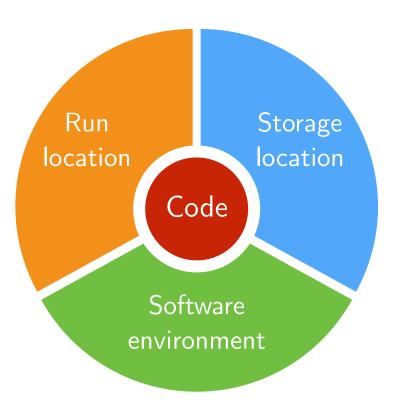

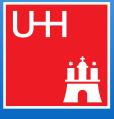

Backup

#### Thoughts on analyses ... 24

## Questions

- Portability
  - ▶ Does the analysis depend on where it runs and where it stores data?
  - It should **not**  $\triangleright$
- Reproducibility
  - A Student / PostDoc is leaving soon ... can someone else run the analysis?  $\triangleright$
  - Often **not** the case  $\triangleright$

### **Familiar situations**

- "We couldn't produce updates, our local cluster is down for maintenance." "We need to run things again, we forgot to change some paths in script XYZ."
- "No updates from my side, I had to do job sitting the whole week ..."
- From personal experience

  - $\frac{2}{3}$  of time required for technicalities,  $\frac{1}{3}$  left for physics  $\rightarrow$  Physics output doubled if it was the other way round?

law - luigi analysis workflow Marcel Rieger

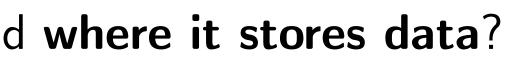

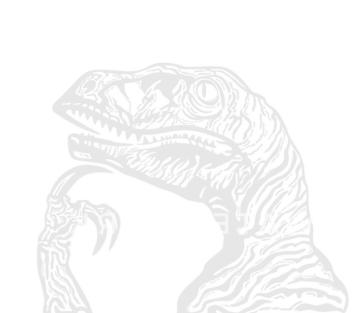

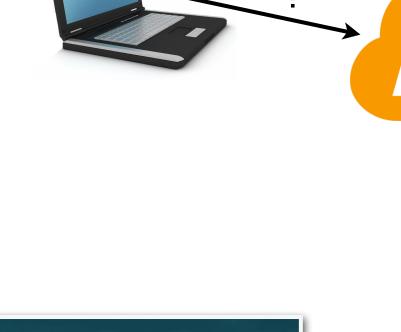

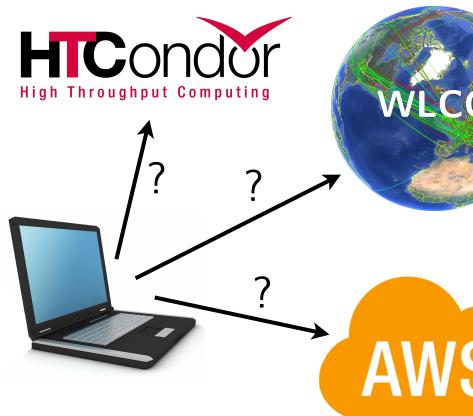

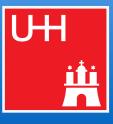

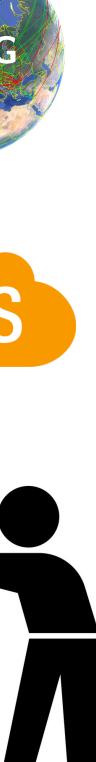

# 25 Abstraction: analysis workflows

- Workflow, decomposable into particular workloads
- Workloads related to each other by common interface
  - In/outputs define directed acyclic graph (DAG)
- Alter default behavior via parameters
- Computing resources
  - Run location (CPU, GPU, WLCG, ...)
  - Storage location (local, dCache, EOS, ...)
- Software environment
- Collaborative development and
- Reproducible intermediate and

law - luigi analysis workflow Marcel Rieger

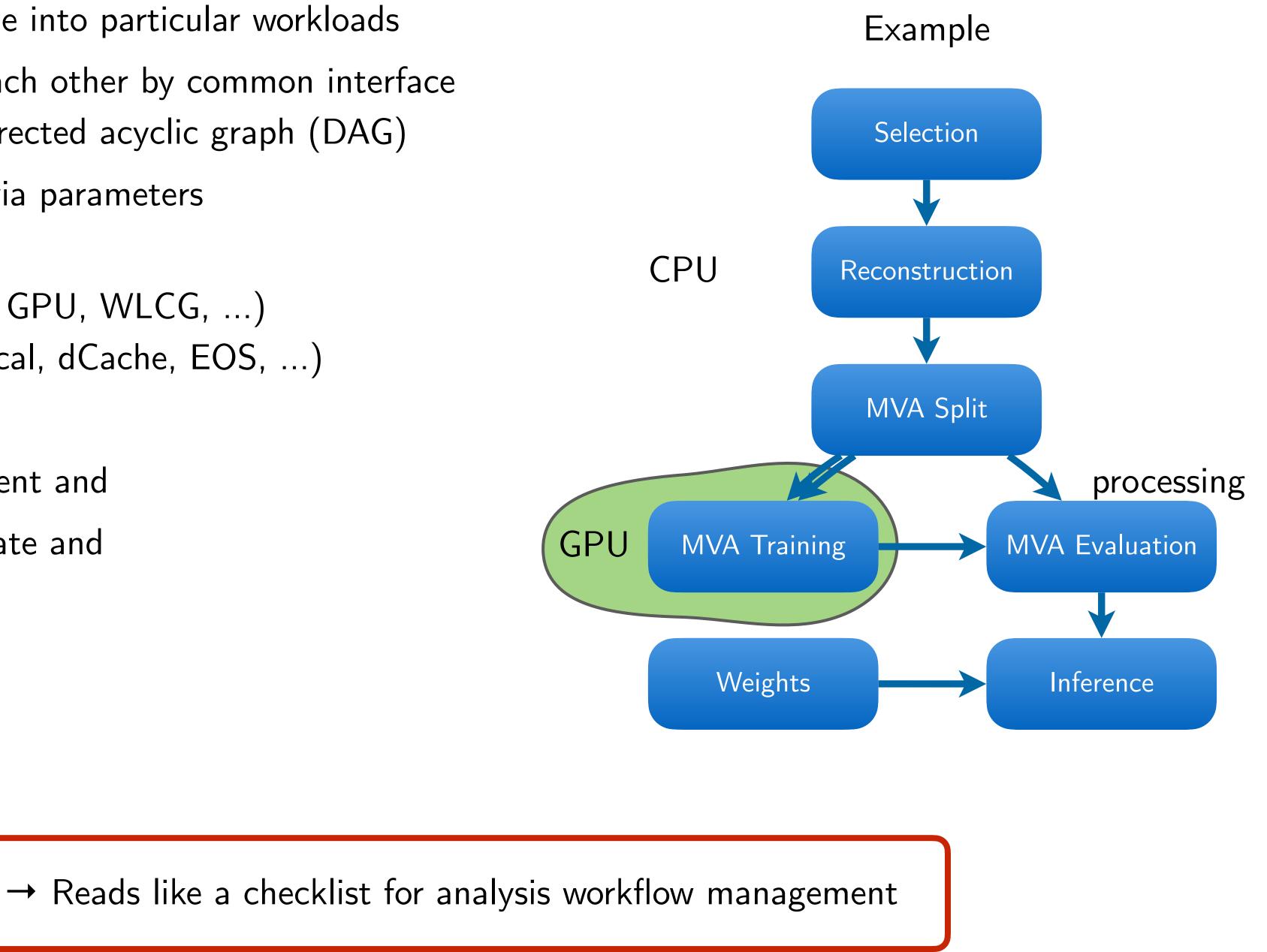

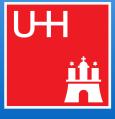

# 26 Existing WMS: MC production

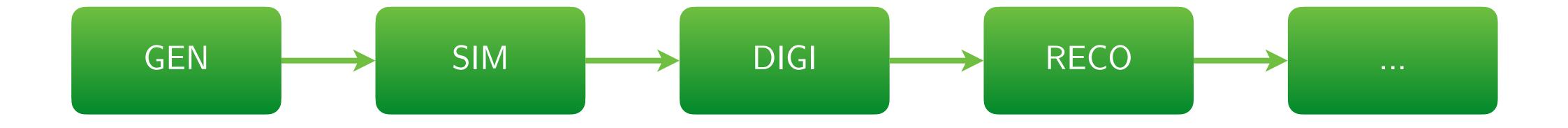

#### Tailored systems

- Structure known in advance
- Workflows static & recurring
- One-dimensional design
- Special infrastructure for config and running
- Homogeneous software requirements

→ Requirements for HEP analyses mostly orthogonal

#### Wishlist for end-user analyses

- Structure "iterative", a-priori unknown
- Dynamic workflows, fast R&D cycles
- Tree design, arbitrary dependencies
- Incorporate existing infrastructure
- Use custom software, everywhere

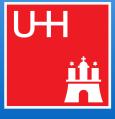

# Nominal MC

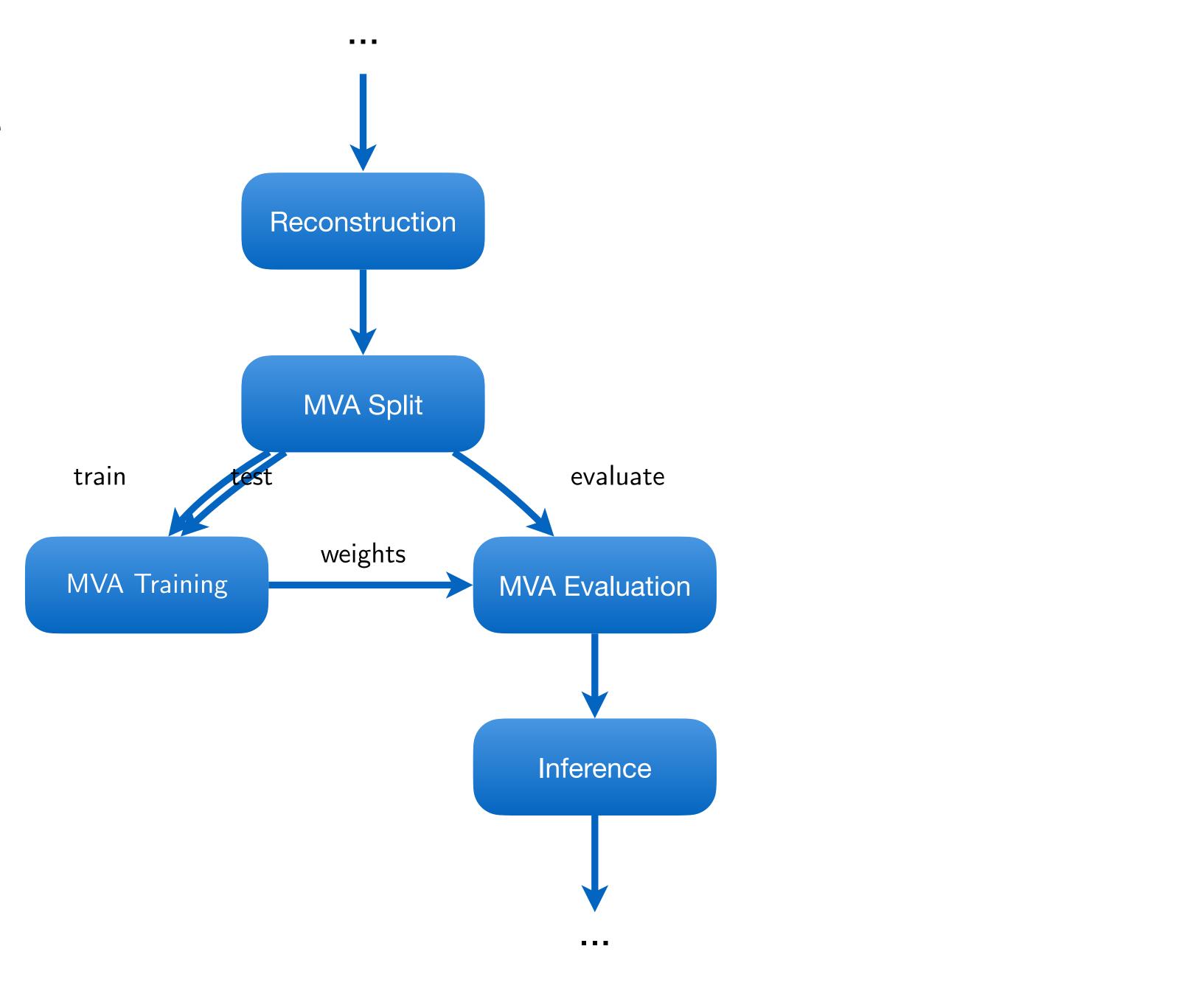

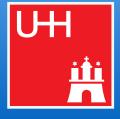

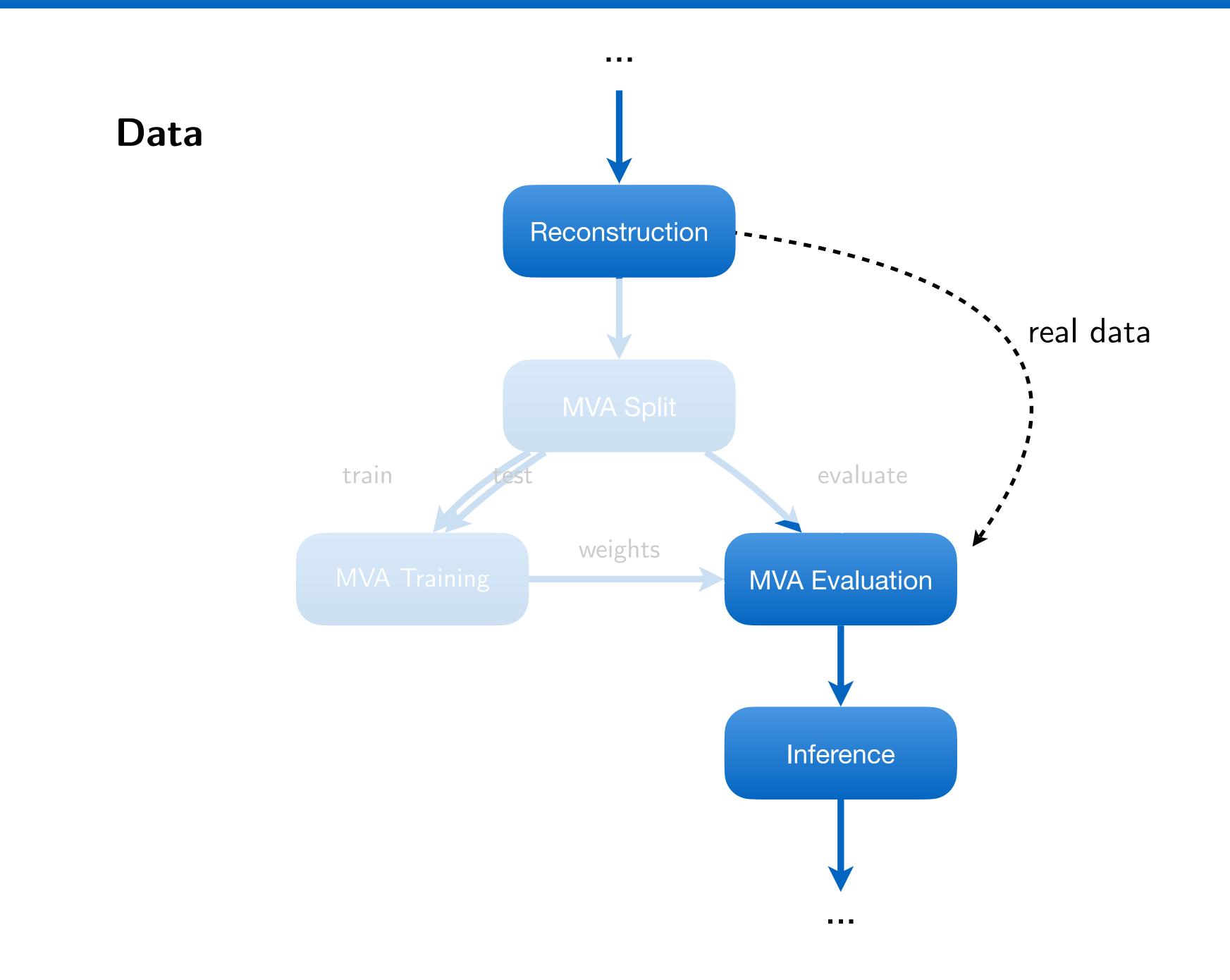

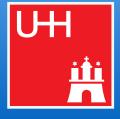

MC, Syst. I

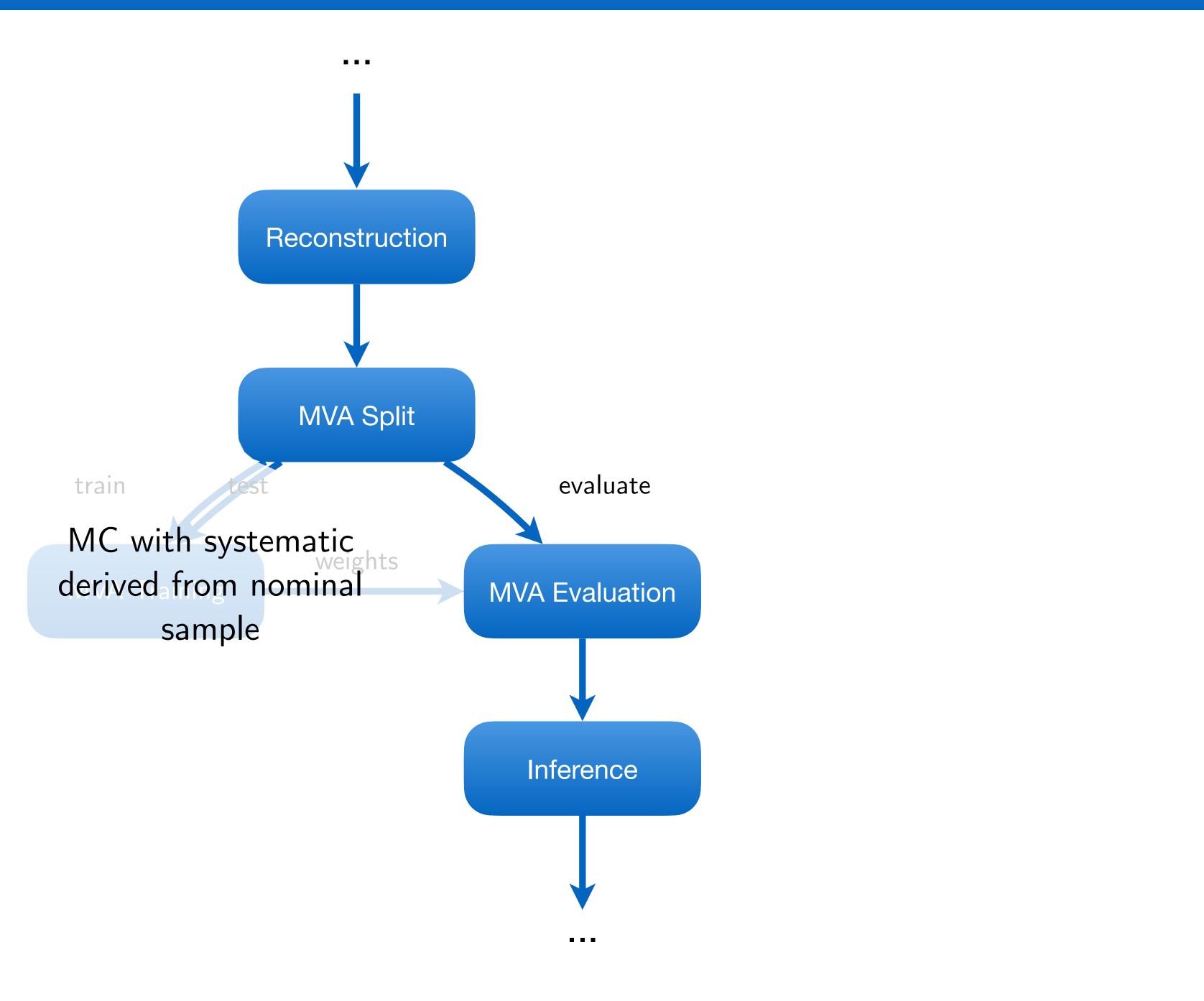

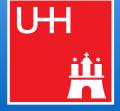

MC, Syst. II

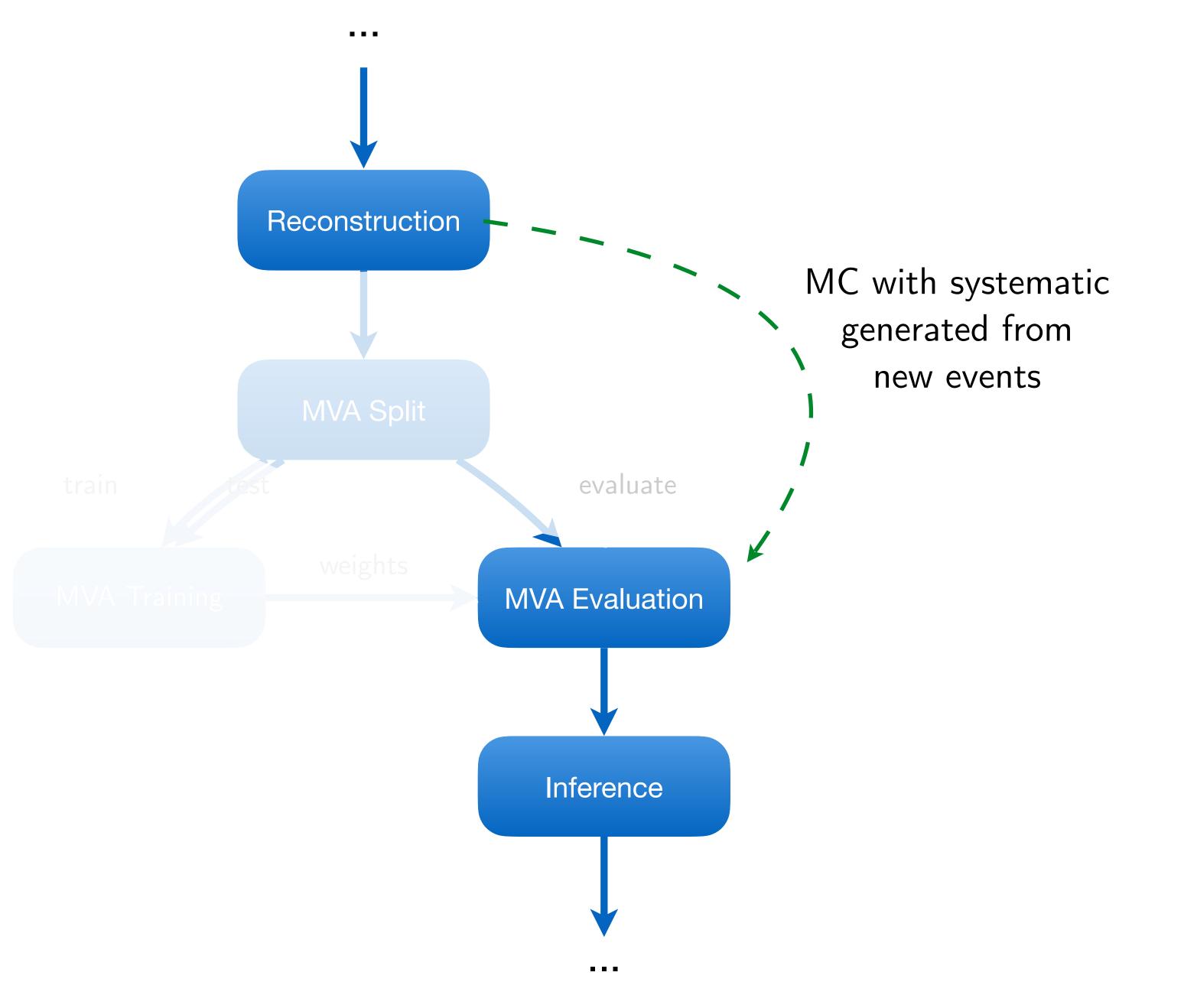

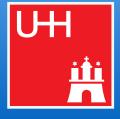

## 28 Loose collection of thoughts

### • Fast turnaround (O(2d))

 $\rightarrow$  Not only a nice-to-have, but can pave the way for repeated tests of new ideas and their impact on the full analysis

#### IO independence on "framework" software / revisions

- $\rightarrow$  Dumping "classdefs" in IO creates "gated communities" (mostly for ROOT IO / C++)
- $\rightarrow$  Independent IO improves ability to interface with other people, tools, "frameworks"
- $\rightarrow$  Ability to easily work with files after O(months / years)

#### No fixation of certain resources

- → "We have to run at XYZ because the ntuples are there" (can't always be avoided though)
- $\rightarrow$  Should at least be possible, even if not 100% efficient

#### Software environment

- $\rightarrow$  "Outer" environment should only contain software required to trigger tasks (law, gfal2)

→ Move all software requirements into sandboxes (e.g. a CMSSW sandbox (see later)) which can depend on tasks

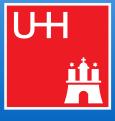

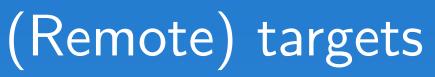

#### 30 Working with remote targets

import law

from my\_analysis import SomeTaskWithR00T0utput, some\_executable

law.contrib.load("wlcg")

class MyTask(law.Task):

def requires(self): return SomeTaskWithR00TOutput.reg(self)

def output(self):

def run(self):

. . .

*#* to use its local path for some executable # remote location once the context exits) with self.output().localize("w") as tmp\_output: some\_executable(tmp\_output.path)

#### @law.decorator.localize

def run(self): # when wrapped by law.decorator.localize # self.input() and self.output() returns localized *#* representations already and deals with subsequent copies some\_executable(self.output().path)

```
return law.wlcg.WLCGFileTarget("large_root_file.root")
```

```
# using target formatters for loading and dumping
with self.input().load(formatter="uproot") as in_file:
    with self.output().dump(formatter="root") as out_file:
```

```
# using localized representation of (e.g.) output
# (the referenced file is automatically moved to the
```

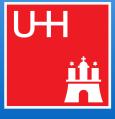

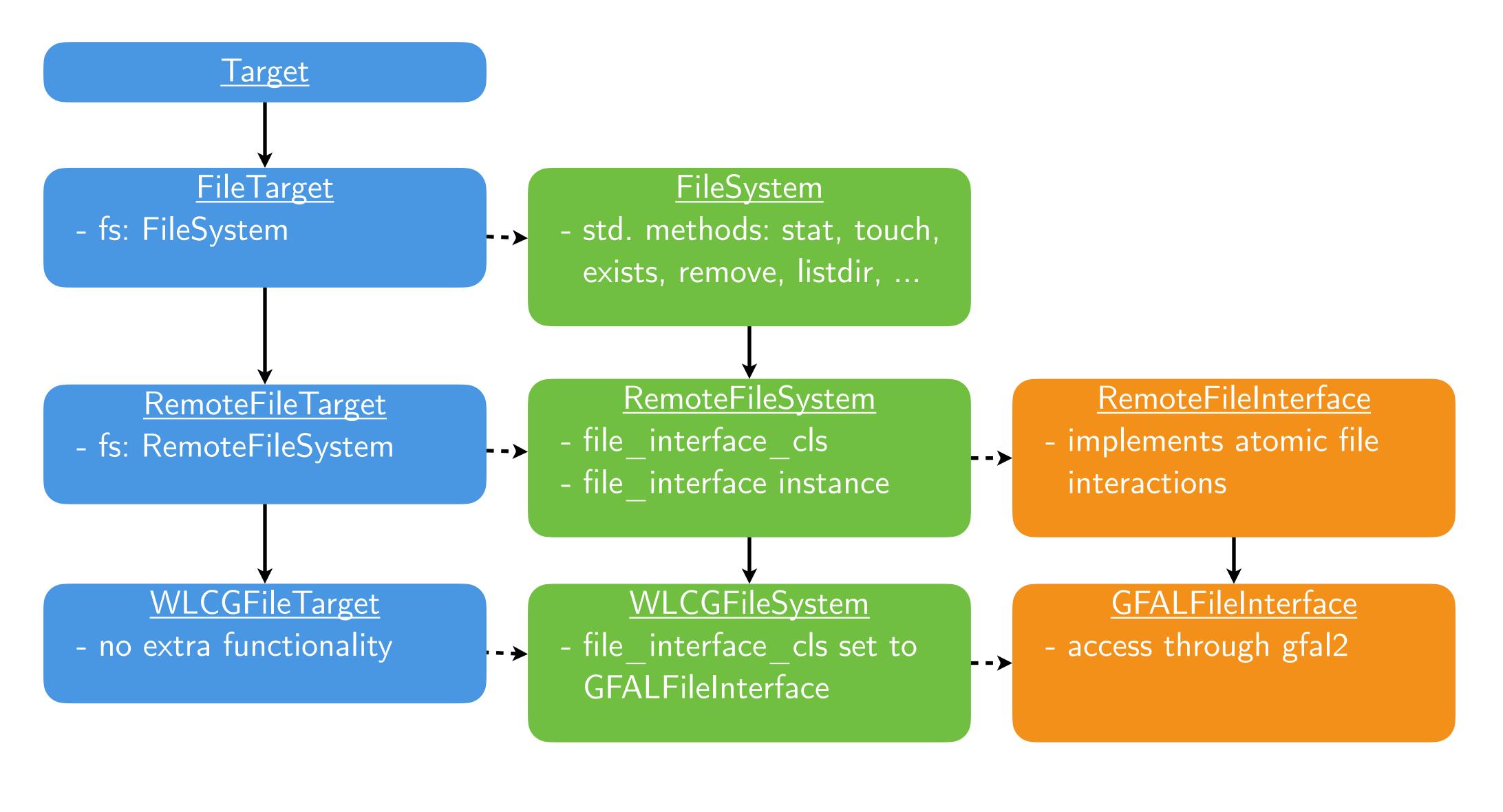

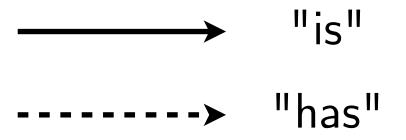

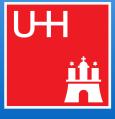

# 32 Local caching (1)

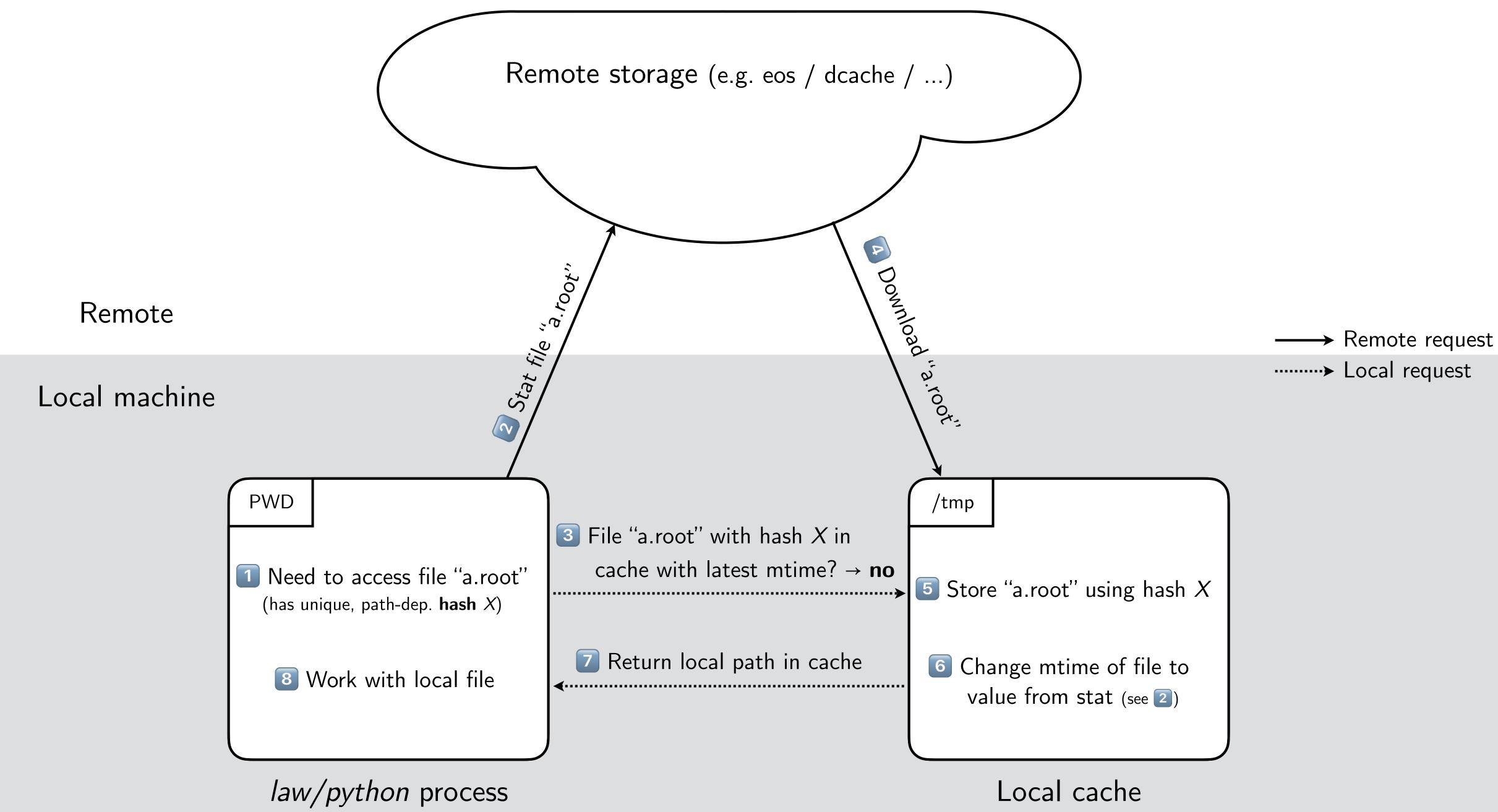

law - luigi analysis workflow Marcel Rieger

Configuration 🖙

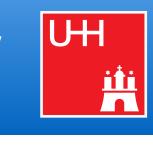

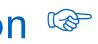

# 33 Local caching (2)

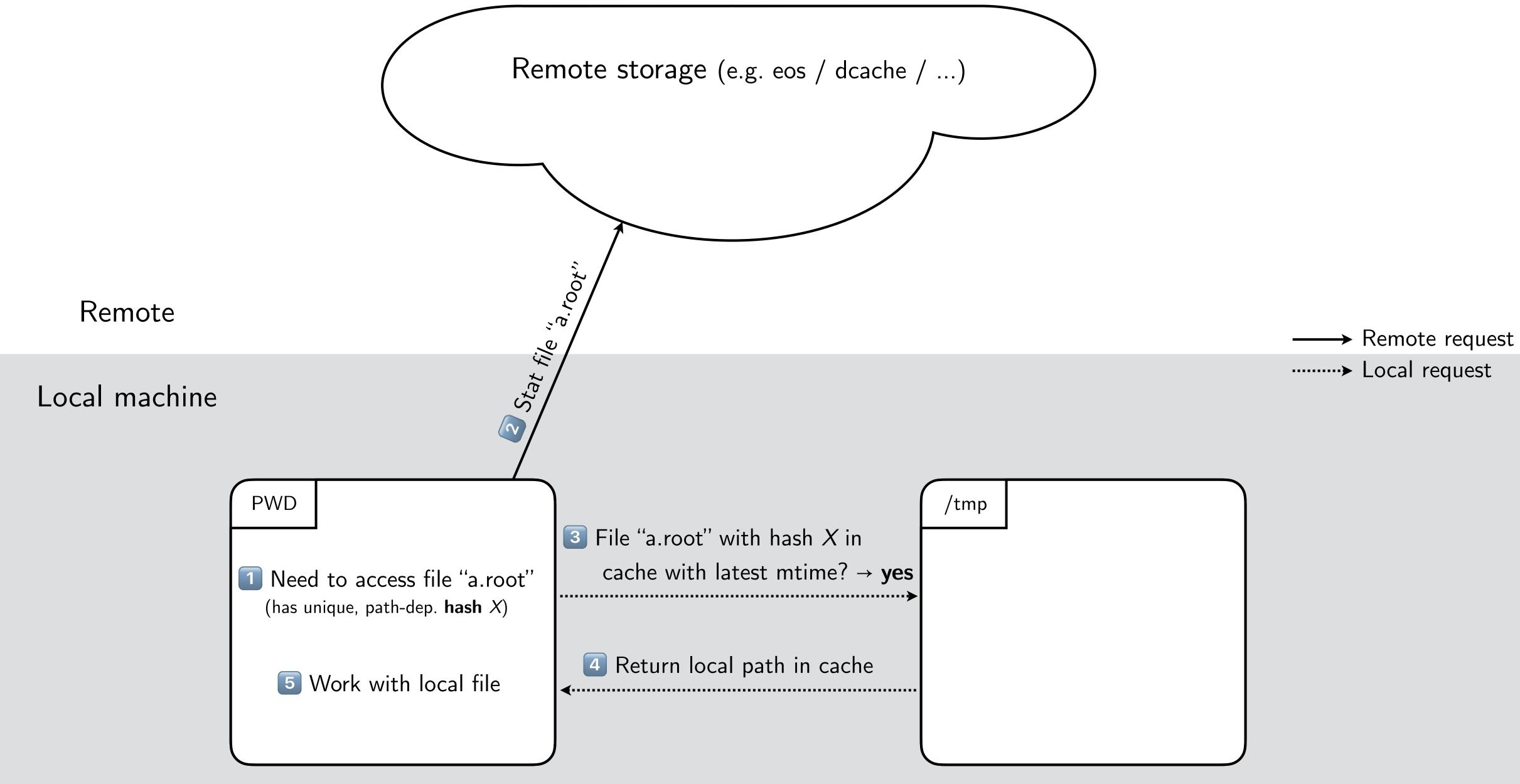

*law/python* process

law - luigi analysis workflow Marcel Rieger

Configuration 🖙

Local cache

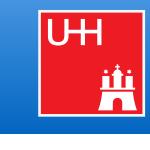

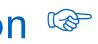

Workflows

# 35 Workflows: General ideas

## Many tasks exhibit the same overall structure and/or purpose

- "Run over N existing files" / "Generate N events/toys" / "Merge N into M files"
- All these tasks can **profit from the same features** 
  - $\triangleright$  "Only process file x and/to y", "Remove outputs of "x, y & z", "Process N files, but consider the task finished once M < N are done", "..."
- → Calls for a generic container object that provides guidance and features for these cases

#### Workflow "containers"

- Task that introduces a parameters called --branch b (luigi.IntParameter)
  - b >= 0: Instantiates particular tasks called "branches"; run() will (e.g.) process file b  $\triangleright$
  - b = -1: Instantiates the workflow container itself; run() will run\* all branch tasks  $\triangleright$
  - \*

#### **Practical advantages**

- Convenience: same features available in all workflows (see next slides)
- Scalability and versatility for remote workflows
  - Jobs: Better control of jobs, submission, task-to-job matching ... (see next slides)  $\triangleright$
  - Luigi: Central scheduler breaks when pinged by O(10k) tasks every few seconds  $\triangleright$
  - ▶ Remote storage: allows batched file operations instead of file-by-file requests

```
How branch tasks are run is implemented in different workflow types: local or several remote ones
```

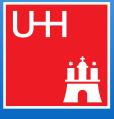

## 36 Workflows: example implementation

|    |                      | <pre>class Workflow(law_BaseTask):</pre>                                                                                                    |  |  |  |  |  |
|----|----------------------|----------------------------------------------------------------------------------------------------|--|--|--|--|--|
|    |                      | <pre>branch = luigi.IntParameter(default=-1</pre>                                                                                                    |  |  |  |  |  |
| Со | mmon                 | <pre>@property def is_workflow(self):     return self.branch == -1</pre>                                                                                                    |  |  |  |  |  |
|    |                      | <pre>def branch_tasks(self):     return [self.req(self, branch=b) f</pre>                                                                                                    |  |  |  |  |  |
|    |                      | <pre>def workflow_requires(self):     """" requirements to be resolved be</pre>                                                                                                    |  |  |  |  |  |
|    | Vorkflow<br>specific | <pre>def workflow_output(self):     """ output of the workflow (usuall</pre>                                                                                                    |  |  |  |  |  |
| _  |                      | <pre>def workflow_run(self):     """" run implementation """"</pre>                                                                                                    |  |  |  |  |  |
| •  | emented<br>/ task    | <pre>def create_branch_map(self):     """ Maps branch numbers to arbitra     ``return {0: "file_A.txt", 1:         To be implemented by inheritin     """     raise NotImplementedError</pre> |  |  |  |  |  |
|    |                      | <i>def</i> requires(self):<br>""" usual requirement definition "                                                                                                    |  |  |  |  |  |
|    |                      | <pre>def output(self):     """" usual output definition """"</pre>                                                                                                    |  |  |  |  |  |
|    |                      | <pre>def run(self):     """ usual run implementation """</pre>                                                                                                    |  |  |  |  |  |
|    |                      |                                                                                                    |  |  |  |  |  |

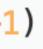

#### for b in self.create\_branch\_map()]

efore the workflow starts """

ly a collection of branch outputs) """

When "is\_workflow", seen by luigi as
requires(), output() and run()

ary payloads, e.g. "file\_C.txt", 2: ...}`` ng tasks.

.....

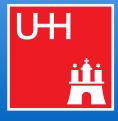

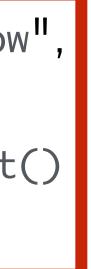

# 37 Workflows: example usage

- Tasks that each write a single character into a text file
- Character assigned to them though the branch map as their "branch data"

```
import luigi
import law
from my_analysis.tasks import AnalysisTask
class WriteAlphabet(AnalysisTask, law_LocalWorkflow):
    def create_branch_map(self):
        chars = "ABCDEFGHIJKLMNOPQRSTUVWXYZ"
        return dict(enumerate(chars))
    def output(self):
        return law.LocalFileTarget(f"char_{self.branch}.txt")
    def run(self):
       # branch_data refers to this branch's value in the branch map
```

law - luigi analysis workflow Marcel Rieger

self.output().dump(f"char: {self.branch\_data}", formatter="txt")

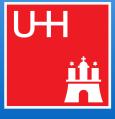

# 38 Workflows: remote workflows & jobs

#### 5 remote workflow implementations come with law

- htcondor, glite, lsf, arc, slurm (cms-crab in development)
- Based on generic "job manager" implementations in contrib packages

### Job managers fully decoupled from most law functionality

- Simple extensibility
- No "auto-magic" in submission files, rather minimal and configurable through tasks
- Usable also without law

#### Most important features

- Job submission functionality "declared" via task class inheritance
- Provision of software and job-specific requirements through workflow\_requires()
- Control over remote jobs through parameters:

| $\triangleright$ | branch        | branches      | : | gra |
|------------------|---------------|---------------|---|-----|
| ⊳                | acceptance    | tolerance     | : | de  |
|                  | poll-interval | walltime      | : | CO  |
| ⊳                | tasks-per-job | parallel-jobs | : | CO  |

anular control of which tasks to process efines when a workflow is complete / failed ontrols the job status polling interval and runtime : control of resource usage at batch systems

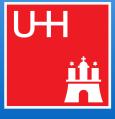

### 39 Status polling of remote jobs

| 16:04:23: | all: | 3321, | pending: | 2821 | (+2821), running: 4         |
|-----------|------|-------|----------|------|-----------------------------|
| 16:04:37: | all: | 3321, | pending: | 2829 | (+2829), running: 5         |
| 16:06:15: | all: | 3321, | pending: | 2827 | (-2), running: 6 (-         |
| 16:06:17: | all: | 3321, | pending: | 2813 | (-8), running: <b>424</b>   |
| 16:08:11: | all: | 3321, | pending: | 2820 | (-7), running: 8 (-         |
| 16:08:26: | all: | 3321, | pending: | 2810 | (-3), running: <b>422</b>   |
| 16:09:44: | all: | 3321, | pending: | 2819 | (-1), running: <b>9</b> (-  |
|           |      | P     |          |      | (-2), running: <b>420</b>   |
|           |      | -     |          |      | (-2), running: <b>5</b> (-  |
|           |      |       |          |      | (-6), running: <b>422</b>   |
|           |      |       |          |      | (-6), running: <b>7</b> (-  |
|           |      | F     |          |      | (-6), running: <b>420</b>   |
|           |      | F     |          |      | (-5), running: <b>10</b> (  |
|           |      | -     |          |      | (-4), running: <b>415</b>   |
|           |      | -     |          |      | (-6), running: <b>11</b> (  |
|           |      | -     | . )      |      | (-4), running: <b>413</b>   |
|           |      | P     |          |      | (-5), running: <b>13</b> (  |
|           |      | -     |          |      | (-4), running: <b>411</b>   |
|           |      | P     |          |      | (-4), running: <b>14</b> (  |
|           |      | -     |          |      | (-5), running: <b>411</b>   |
|           |      | P     |          |      | (-86), running: <b>92</b>   |
|           |      | -     |          |      | (-96), running: <b>50</b> 2 |
|           |      | -     |          |      | (-15), running: <b>87</b>   |
|           |      | P     |          |      | (-36), running: <b>530</b>  |
|           |      | F     |          |      | (-39), running: <b>46</b>   |
|           |      |       |          |      | (-26), running: <b>550</b>  |
|           |      | -     |          |      | (-17), running: <b>35</b>   |
|           |      | -     |          |      | (-13), running: <b>55</b>   |
|           |      | -     |          |      | (-4), running: <b>30</b> (  |
|           |      | -     | . )      |      | (-11), running: <b>56</b>   |
|           |      | -     |          |      | (-9), running: 26 (         |
|           |      | -     |          |      | (-11), running: <b>56</b>   |
|           |      | -     |          |      | (-9), running: 23 (         |
|           |      |       |          |      | (-9), running: <b>559</b>   |
|           |      | -     |          |      | (-9), running: <b>19</b> (  |
|           |      |       |          |      | (-11), running: <b>556</b>  |
| 16:41:25: | all: | 3321, | pending: | 2593 | (-10), running: 23          |

```
426 (+426), finished: 74 (+74), retry: 0 (+0), failed: 0 (+0)
5 (+5), finished: 487 (+487), retry: 0 (+0), failed: 0 (+0)
+1), finished: 488 (+1), retry: 0 (+0), failed: 0 (+0)
(-2), finished: 84 (+10), retry: 0 (+0), failed: 0 (+0)
2), finished: 493 (+5), retry: 0 (+0), failed: 0 (+0)
(-2), finished: 89 (+5), retry: 0 (+0), failed: 0 (+0)
1), finished: 493 (+0), retry: 0 (+0), failed: 0 (+0)
(-2), finished: 93 (+4), retry: 0 (+0), failed: 0 (+0)
-4), finished: 499 (+6), retry: 0 (+0), failed: 0 (+0)
(+2), finished: 97 (+4), retry: 0 (+0), failed: 0 (+0)
-2), finished: 503 (+4), retry: 0 (+0), failed: 0 (+0)
(-2), finished: 105 (+8), retry: 0 (+0), failed: 0 (+0)
(+3), finished: 505 (+2), retry: 0 (+0), failed: 0 (+0)
(-5), finished: 114 (+9), retry: 0 (+0), failed: 0 (+0)
(+1), finished: 510 (+5), retry: 0 (+0), failed: 0 (+0)
(-2), finished: 120 (+6), retry: 0 (+0), failed: 0 (+0)
(+2), finished: 513 (+3), retry: 0 (+0), failed: 0 (+0)
(-2), finished: 126 (+6), retry: 0 (+0), failed: 0 (+0)
(+1), finished: 516 (+3), retry: 0 (+0), failed: 0 (+0)
(+0), finished: 131 (+5), retry: 0 (+0), failed: 0 (+0)
(+78), finished: 524 (+8), retry: 0 (+0), failed: 0 (+0)
2 (+91), finished: 136 (+5), retry: 0 (+0), failed: 0 (+0)
(-5), finished: 544 (+20), retry: 0 (+0), failed: 0 (+0)
0 (+28), finished: 144 (+8), retry: 0 (+0), failed: 0 (+0)
(-41), finished: 624 (+80), retry: 0 (+0), failed: 0 (+0)
0 (+20), finished: 150 (+6), retry: 0 (+0), failed: 0 (+0)
(-11), finished: 652 (+28), retry: 0 (+0), failed: 0 (+0)
 (+5), finished: 158 (+8), retry: 0 (+0), failed: 0 (+0)
(-5), finished: 661 (+9), retry: 0 (+0), failed: 0 (+0)
1 (+6), finished: 163 (+5), retry: 0 (+0), failed: 0 (+0)
(-4), finished: 674 (+13), retry: 0 (+0), failed: 0 (+0)
0 (-1), finished: 175 (+12), retry: 0 (+0), failed: 0 (+0)
(-3), finished: 686 (+12), retry: 0 (+0), failed: 0 (+0)
(-1), finished: 185 (+10), retry: 0 (+0), failed: 0 (+0)
(-4), finished: 699 (+13), retry: 0 (+0), failed: 0 (+0)
6 (-3), finished: 199 (+14), retry: 0 (+0), failed: 0 (+0)
(+4), finished: 705 (+6), retry: 0 (+0), failed: 0 (+0)
```

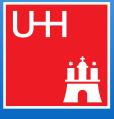

Miscellaneous

### 41 Package structure

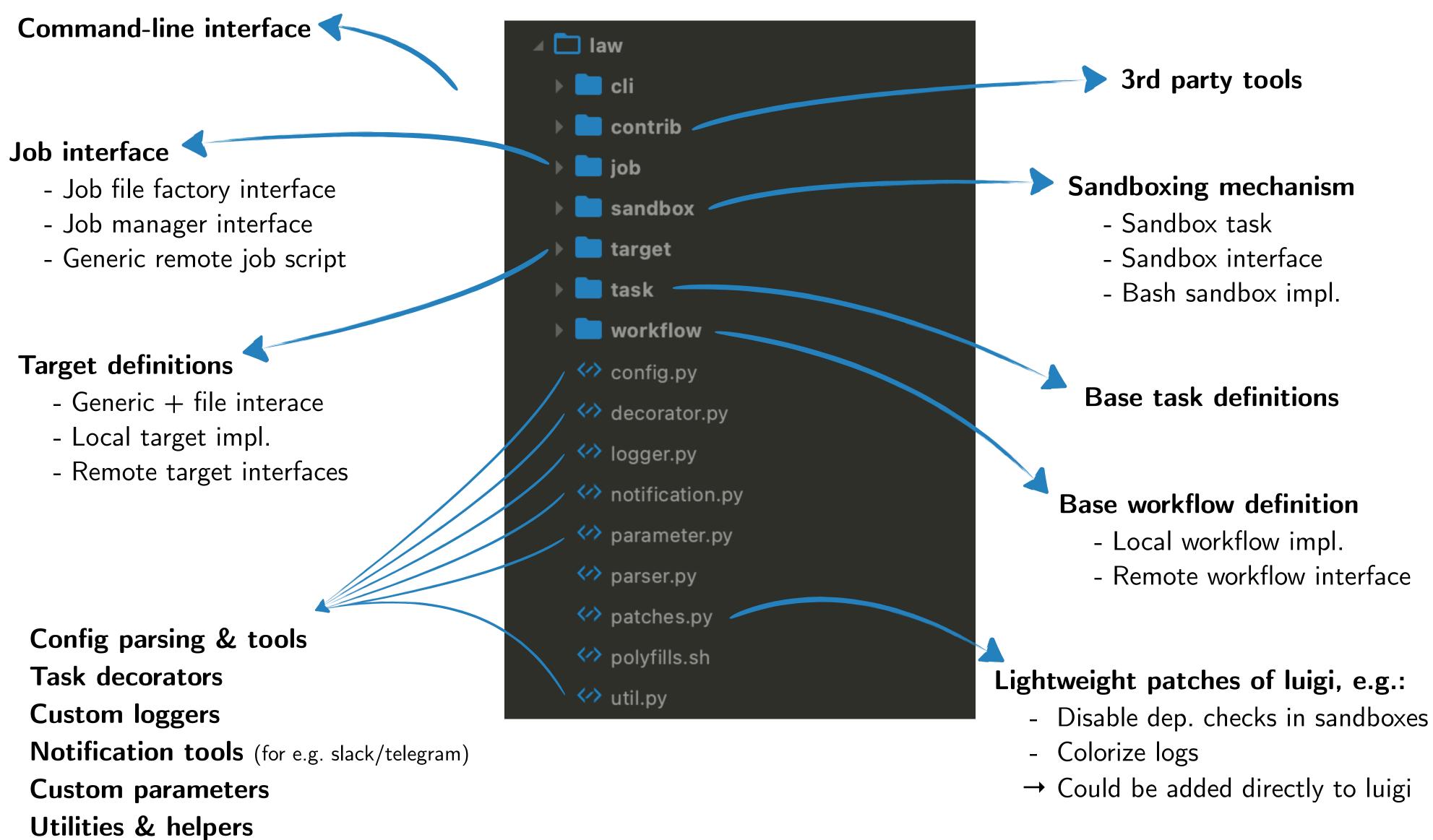

law - luigi analysis workflow Marcel Rieger

- $\rightarrow$  Could be added directly to luigi

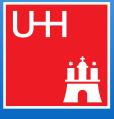

### 41 Package structure

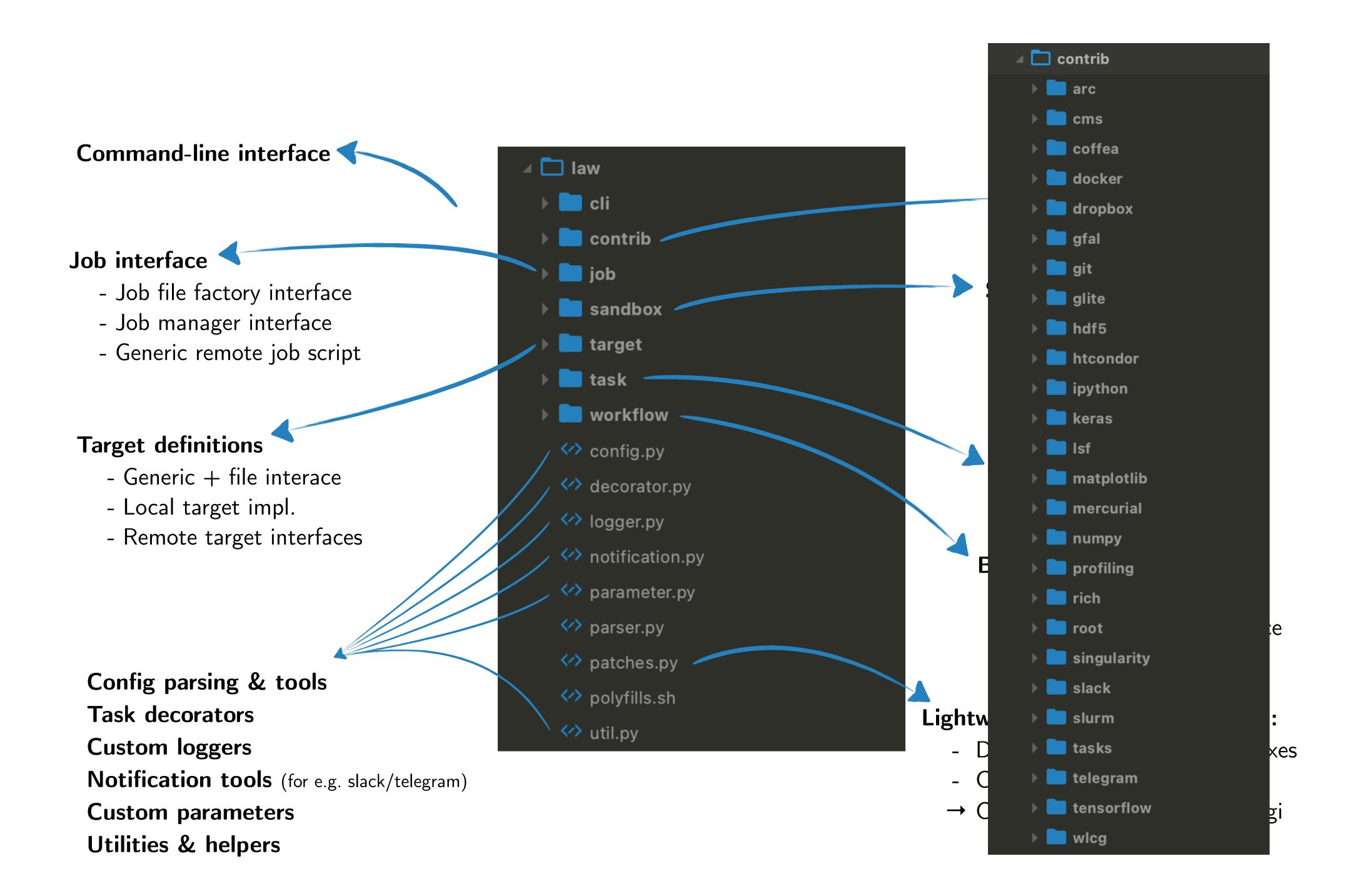

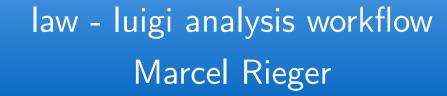

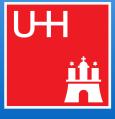

# 42 luigi/law architecture

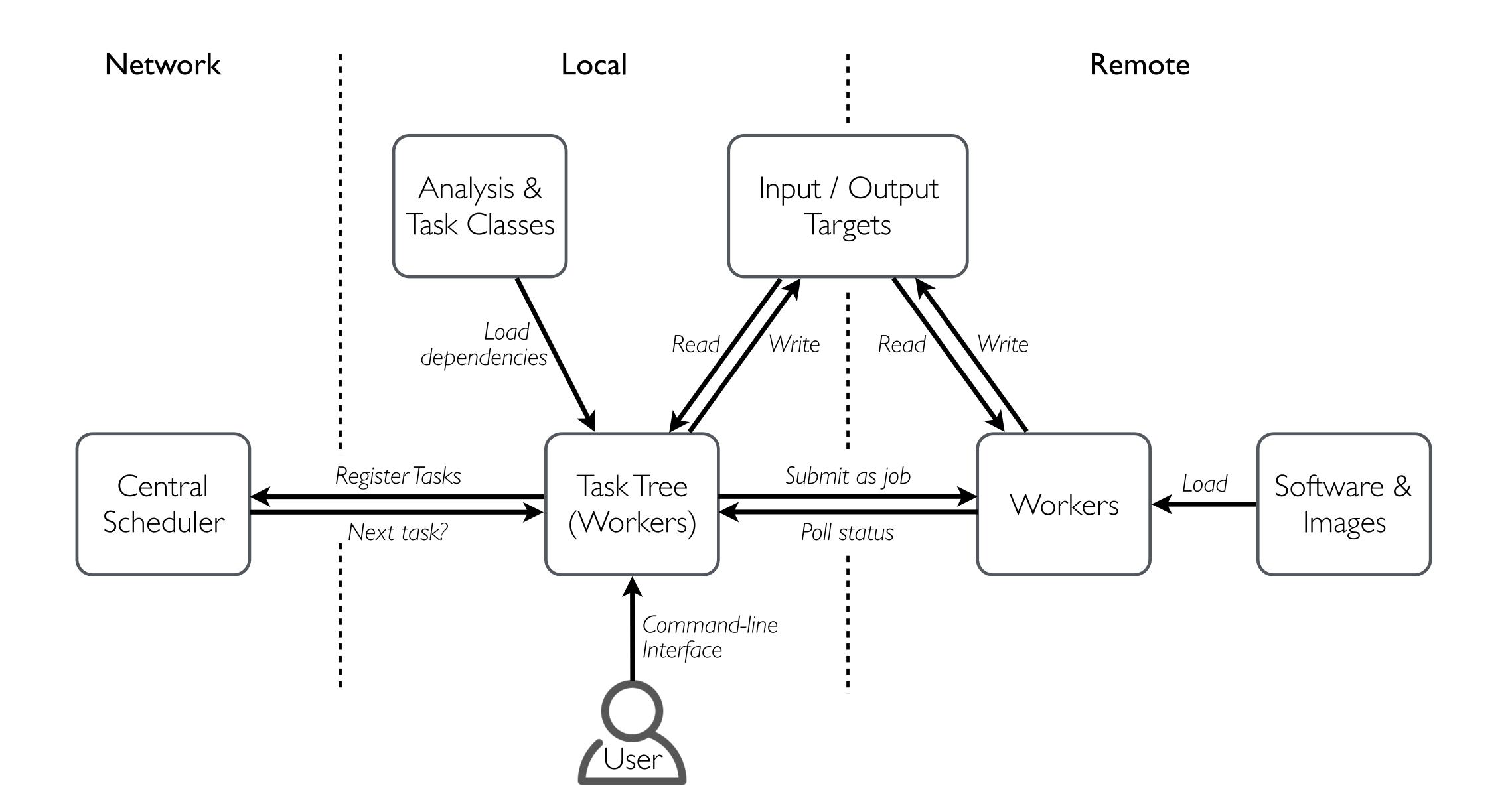

law - luigi analysis workflow Marcel Rieger

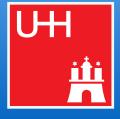

# 43 DAG abstraction

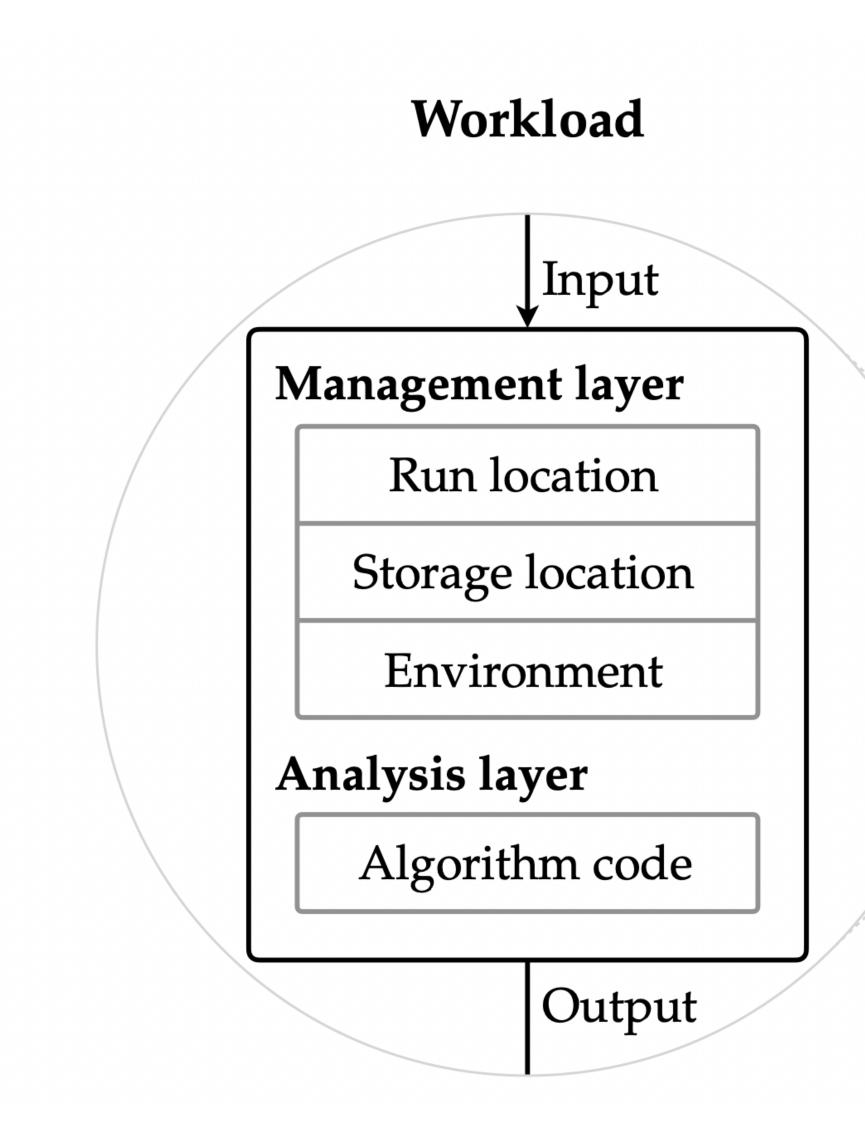

law - luigi analysis workflow Marcel Rieger

#### Workflow (DAG)

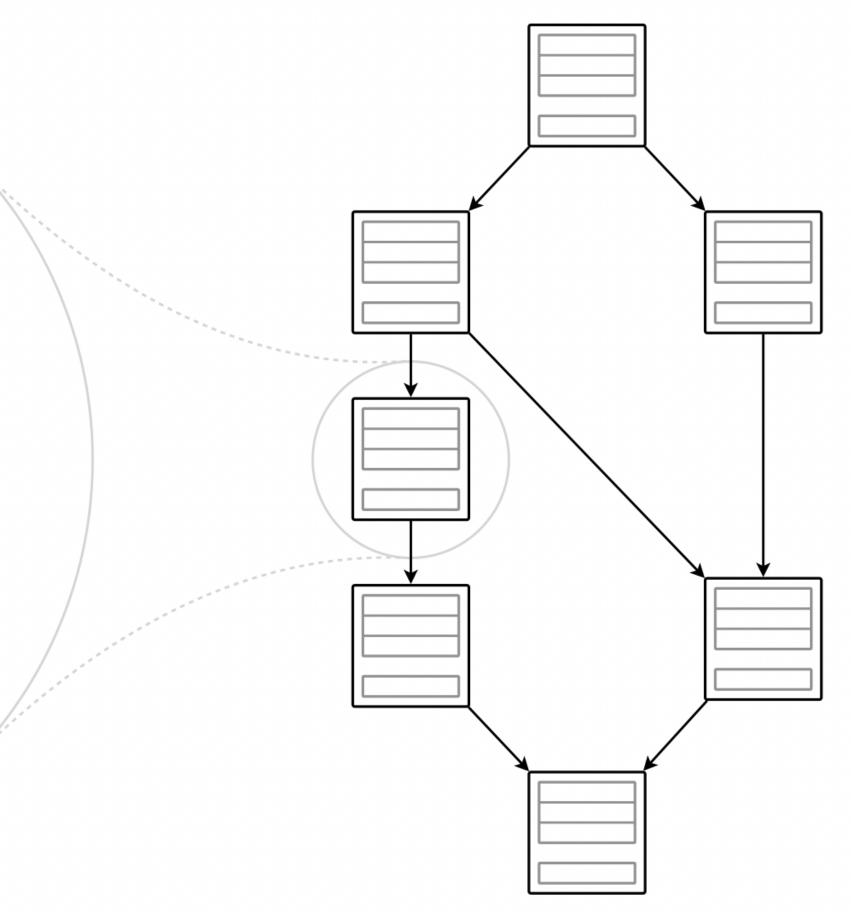

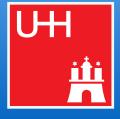

# 44 Links

- *law luigi* analysis workflow
  - Repository
  - Paper
  - Documentation
  - Minimal example
  - HTCondor example
  - Contact

- r github.com/riga/law
- INST arXiv:1706.00955 (CHEP16 proceedings)
- Read law.readthedocs.io (in preparation)
- Image Marcel Rieger
- *luigi* Powerful Python pipelining package (by Spotify)
  - Repository
  - Documentation
  - "Hello world!"

- Image github.com/spotify/luigi
- Read Inigi.readthedocs.io

- Technologies
  - GFAL2
  - Docker
  - Singularity

- dmc.web.cern.ch/projects/gfal-2/home
- INS™ docker.com
- Image singularity.lbl.gov

```
github.com/riga/law/tree/master/examples/loremipsum
mage github.com/riga/law/tree/master/examples/htcondor at cern
```

github.com/spotify/luigi/blob/master/examples/hello world.py

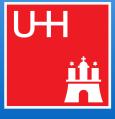